## Mastère Hybride Oncologie de Précision: Génomique et Big Data

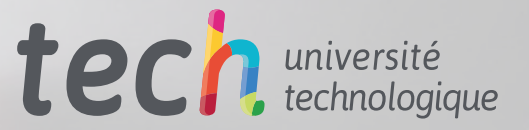

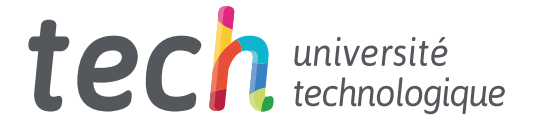

### Mastère Hybride Oncologie de Précision: Génomique et Big Data

Modalité: Hybride (En ligne + Practiques Cliniques) Durée: 12 mois Diplôme: TECH Université Technologique Heures de cours: 1.620 h Accès au site web: [www.techtitute.com/fr/medecine/mastere-hybride/mastere-hybride-oncologie-precision-genomique-big-data](http://www.techtitute.com/fr/medecine/mastere-hybride/mastere-hybride-oncologie-precision-genomique-big-data)

## Accueil

01

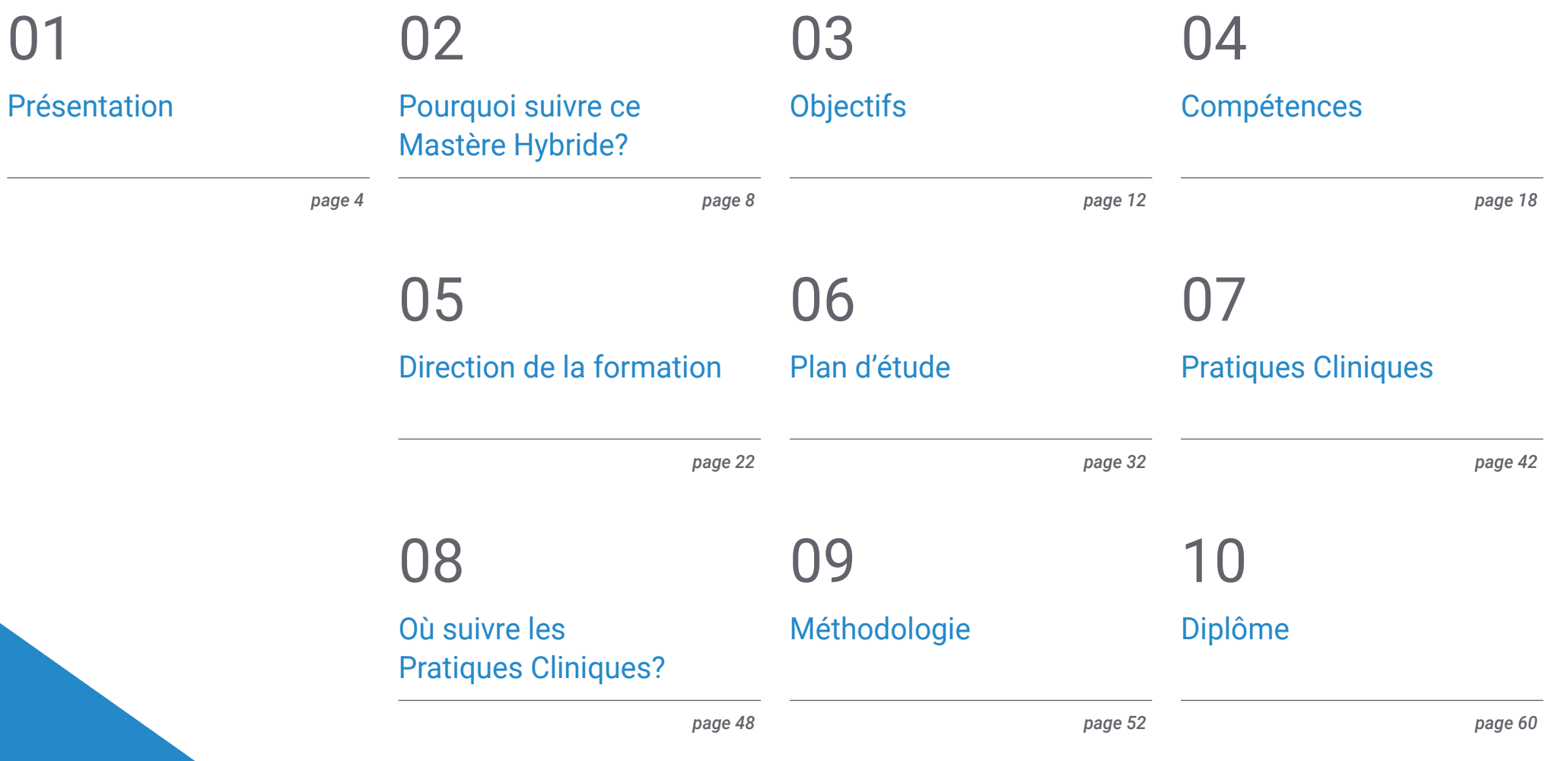

# <span id="page-3-0"></span>Présentation 01

Les progrès scientifiques et technologiques de la médecine actuelle, à partir du séquençage de l'ADN humain, ont permis de créer des traitements de plus en plus personnalisés. Même pour traiter différents types de cancer, les oncologues ont une opportunité unique d'interpréter les données génétiques, de les comparer, d'établir des thérapeutiques et d'assurer un suivi. C'est pourquoi le *Big Data* et l'Intelligence Artificielle sont devenus des alliés précieux pour les spécialistes qui doivent rester à la pointe de leurs avancées. Afin de les aider, TECH a conçu un programme d'études qui fait figure de pionnier en la matière. D'une part, il favorise un apprentissage théorique 100% en ligne. D'autre part, il comprend un séjour intensif de trois semaines dans un centre hospitalier reconnu.

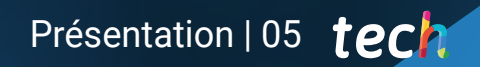

*Inscrivez-vous dès maintenant et ne manquez pas l'occasion d'atteindre l'excellence professionnelle en tant qu'oncologue de précision grâce à ce Mastère Hybride''*

### tech 06 | Présentation

Depuis plusieurs années, la science et la technologie progressent dans la recherche de méthodes prédictives pour des maladies complexes comme le cancer. Le séquençage du génome humain et l'essor de la médecine de précision ont permis aux médecins de disposer de meilleures stratégies pour évaluer la réponse des gènes à certaines habitudes de vie et le moment où une tumeur apparaîtra ou non. Parallèlement, le volume important d'informations généré par ces demandes ne peut être examiné qu'à l'aide de puissantes technologies d'Intelligence Artificielle et de *Big Data*. Cependant, la gestion de toutes ces avancées peut constituer un processus d'apprentissage difficile pour les spécialistes.

Conscient de cela, TECH offre aux oncologues la possibilité de se familiariser avec les nouvelles tendances dans leur spécialité grâce à ce programme complet. Le Mastère Hybride en Oncologie de Précision: Génomique et *Big Data* aborde tous ces aspects par le biais d'une nouvelle modalité. D'une part, le programme favorise une étude 100% en ligne et interactive, à partir d'une plateforme aux multiples fonctionnalités. En plus du matériel conventionnel, le médecin utilisera des ressources multimédias telles que des infographies et des vidéos d'une grande valeur didactique. L'ensemble du processus académique durera 1.500 heures, que les étudiants pourront répartir en fonction de leur emploi du temps, de leurs besoins ou de leurs intérêts de développement personnel.

La deuxième partie comprendra également une pratique clinique d'une rigueur et d'une exigence extrêmes. Pour ce faire, le professionnel de la santé se rendra dans un hôpital de pointe, équipé des ressources technologiques les plus avancées et d'une assistance dans le domaine de l'Oncologie de Précision. Le stage, qui se déroule en présentiel et de manière intensive, durera 3 semaines, à effectuer par journées de 8 heures, du lundi au vendredi. Pendant cette période, il y aura également des échanges constants avec des experts ayant une grande expérience et un tuteur assistant supervisera tous les progrès académiques. À la fin du programme, le professionnel aura acquis la préparation nécessaire pour développer sa pratique médicale conformément aux normes internationales les plus complexes et aux preuves scientifiques les plus récentes.

Ce Mastère Hybride en Oncologie de Précision: Génomique et Big Data contient le programme scientifique le plus complet et le plus actuel du marché. Les principales caractéristiques sont les suivantes:

- Développement de plus de 100 cas cliniques présentés par des professionnels ayant un haut niveau de connaissance de l'Oncologie de Précision, basés sur la Génomique et le *Big Data*
- Son contenu graphique, schématique et éminemment pratique, qui vise à fournir des informations scientifiques et d'assistance sur les disciplines médicales indispensables à la pratique professionnelle
- Des plans d'action complets et systématisés pour les principales pathologies oncologiques
- Présentation d'ateliers pratiques sur les techniques diagnostiques et thérapeutiques
- Un système d'apprentissage interactif basé sur des algorithmes pour faciliter la prise de décision sur les situations cliniques présentées
- Directives de pratique clinique sur la gestion de différentes pathologies
- Tout cela sera complété par des cours théoriques, des questions à l'expert, des forums de discussion sur des sujets controversés et un travail de réflexion individuel
- Les contenus sont disponibles à partir de tout appareil fixe ou portable doté d'une connexion internet
- En outre, vous pourrez effectuer un stage clinique dans l'un des meilleurs centres hospitaliers

### Présentation | 07 tech

*En seulement 3 semaines, vous acquerrez une maîtrise complète et intensive des outils technologiques et des langages de programmation qui vous permettent aujourd'hui d'interpréter et de comparer les données biologiques de manière plus détaillée''*

Dans ce Mastère, de nature professionnalisante et de modalité d'apprentissage hybride, le programme vise à mettre à jour les professionnels de la médecine oncologique, qui exigent un haut niveau de qualification. Les contenus sont basés sur les dernières données scientifiques et sont orientés de manière didactique pour intégrer les connaissances théoriques dans la pratique des soins de santé, et les éléments théoriques-pratiques faciliteront l'actualisation des connaissances et permettront la prise de décision dans la prise en charge des patients.

Grâce à son contenu multimédia développé avec les dernières technologies éducatives, les professionnels bénéficient d'un apprentissage situé et contextuel, c'est-à-dire dans un environnement simulé qui fournira un apprentissage immersif programmé pour s'entraîner à des situations réelles. La conception de ce programme est basée sur l'Apprentissage par les Problèmes, grâce auquel le médecin devra essayer de résoudre les différentes situations de pratique professionnelle qui se présentent tout au long du programme. Pour ce faire, l'étudiant sera assisté d'un innovant système de vidéos interactives, créé par des experts reconnus.

*Ce programme est tout ce dont vous avez besoin pour connaître en profondeur les nouvelles applications de la Bioinformatique dans la recherche scientifique et technologique contre le cancer.*

*Grâce à la formation intensive et pratique de TECH, vous acquerrez les compétences les plus demandées du point de vue de la pratique quotidienne de l'Oncologie de Précision.*

## <span id="page-7-0"></span>Pourquoi suivre ce Mastère Hybride? 02

En très peu de temps, des avancées scientifiques telles que le séquençage de l'ADN humain ont changé la médecine pour toujours. Grâce à cette ligne de recherche, des outils et des protocoles de diagnostic et de traitement précieux sont apparus, ce qui permet de s'attaquer à des pathologies complexes telles que le cancer et même de prévenir son apparition en modifiant les modes de vie malsains. Pour se tenir au courant de tous ces éléments, le médecin a cette formation entre ses mains. À travers de ce programme, vous acquerrez des connaissances théoriques sur les principales innovations du secteur, sur une plateforme d'étude 100% en ligne. Vous développerez ensuite ses multiples applications dans le cadre d'un séjour pratique et immersif dans un hôpital de renommée internationale.

### Pourquoi suivre ce Mastère Hybride? | 09 tech

*TECH est un pionnier dans le panorama pédagogique en vous offrant un programme qui explique de manière théorique les concepts les plus récents de l'Oncologie de Précision. Il vous montre aussi comment les appliquer dans votre activité quotidienne par le biais d'un séjour d'étude intensif sur place''*

### tech 10 | Pourquoi suivre ce Mastère Hybride?

#### 1. Actualisation des technologies les plus récentes

Les progrès de l'Intelligence Artificielle et du *Big Data* ont révolutionné l'Oncologie comme aucune autre avancée technologique. À partir de ces outils, le médecin peut établir un diagnostic plus complet et même prédire l'apparition de tissus tumoraux. L'utilisation correcte de tous ces outils sera à la portée des spécialistes qui suivent ce programme, grâce à une modalité académique innovante.

#### 2. Exploiter l'expertise des meilleurs spécialistes

Pour ce modèle d'étude, TECH a réuni des équipes d'experts possédant des connaissances approfondies dans le domaine de l'Oncologie de Précision. Il a ainsi constitué un corps enseignant du plus haut niveau et du plus grand prestige. En outre, au cours de la pratique clinique, d'éminents spécialistes collaboreront à l'apprentissage de l'étudiant *in situ* en lui transmettant des expériences et des résultats de la plus grande rigueur.

#### 3. Accéder à des milieux hospitaliers de premier ordre

TECH aspire à fournir à chacun de ses étudiants la meilleure formation pratique. C'est pourquoi TECH leur donne accès à des installations hospitalières équipées des dernières technologies dans le domaine de l'Oncologie de Précision. De cette manière, et en collaboration avec des experts dotés d'une grande expérience, les médecins pourront améliorer leurs compétences et s'inscrire dans un panorama de soins de santé complet et compétitif.

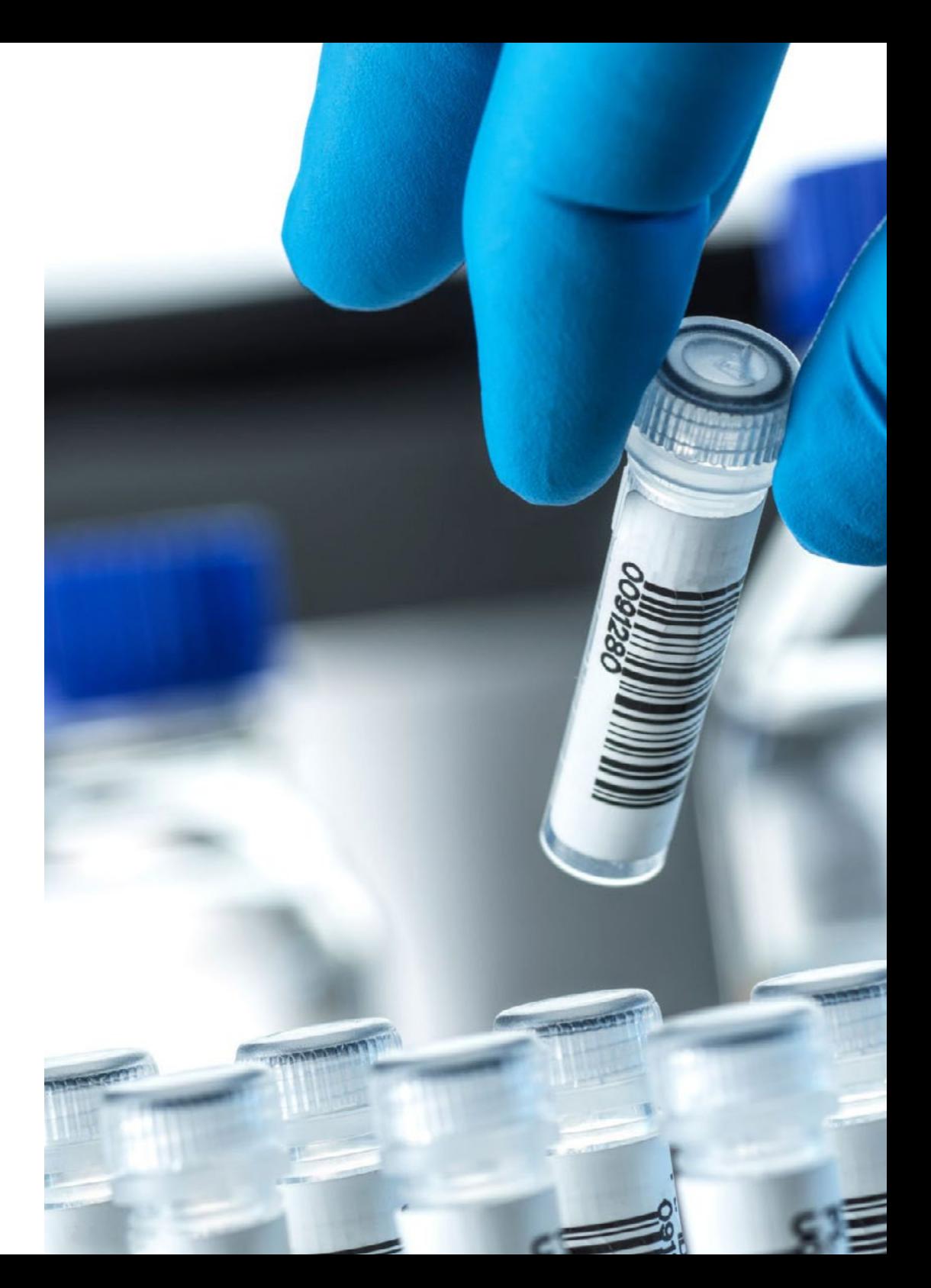

### Pourquoi suivre ce Mastère Hybride? | 11 tech

#### 4. Combiner la meilleure théorie avec la pratique la plus avancée

Le marché académique, saturé par des diplômes à forte charge théorique, néglige souvent la formation pratique des oncologues. TECH a entrepris d'inverser ce scénario avec un diplôme qui, en plus d'envisager l'apprentissage didactique des applications de la Génomique et du *Big Data* dans la médecine de précision du cancer, a un séjour pratique, face à face et intensif d'une rigueur et d'une exigence maximales.

#### 5. Élargir les frontières de la connaissance

TECH dispose d'un vaste réseau d'accords et de collaborations internationaux, grâce auxquels il a coordonné les pratiques cliniques de ce Mastère Hybride. De cette manière, il a pu faciliter l'accès des spécialistes à des installations hospitalières prestigieuses, situées dans différentes villes et différents pays.

> *Vous serez en immersion totale dans le centre de votre choix"*

# <span id="page-11-0"></span>Objectifs 03

Ce programme a été conçu pour permettre aux étudiants d'acquérir les connaissances les plus avancées en matière d'Oncologie de Précision. Dans ce but, TECH a mis en œuvre une méthode d'étude innovante qui accorde une importance égale à l'apprentissage théorique et pratique. Cette méthode consiste ainsi en une phase d'apprentissage 100% en ligne, suivie d'un séjour pratique et intensif sur place dans un hôpital de pointe. Grâce à ces deux moments didactiques, le spécialiste obtiendra la formation nécessaire pour élargir son activité de soins de santé en fonction des preuves scientifiques les plus récentes du moment.

*Vous combinerez la théorie et la pratique professionnelle à travers une approche éducative exigeante et enrichissante''*

### tech 14 | Objectifs

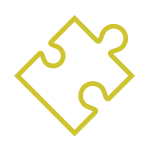

### Objectif général

 Ce Mastère Hybride en Oncologie de Précision: Génomique et *Big Data* montrera à l'étudiant comment interpréter plus précisément les grands volumes d'informations cliniques disponibles, associés à des données biologiques générées par une analyse bioinformatique de pointe. Ce programme, en plus de la poursuite d'une large maîtrise théorique par le spécialiste, s'efforce de lui fournir les compétences pratiques les plus importantes sur le marché pour cette spécialité. Ainsi, les objectifs académiques de ce programme aideront le professionnel à intégrer dans ses activités quotidiennes les méthodologies de travail les plus modernes et les plus bénéfiques pour les patients atteints de pathologies tumorales.

*Inscrivez-vous dès maintenant à ce Mastère Hybride et profitez de l'occasion pour mettre à jour vos connaissances en Oncologie de Précision grâce à la modalité académique pionnière en son genre''*

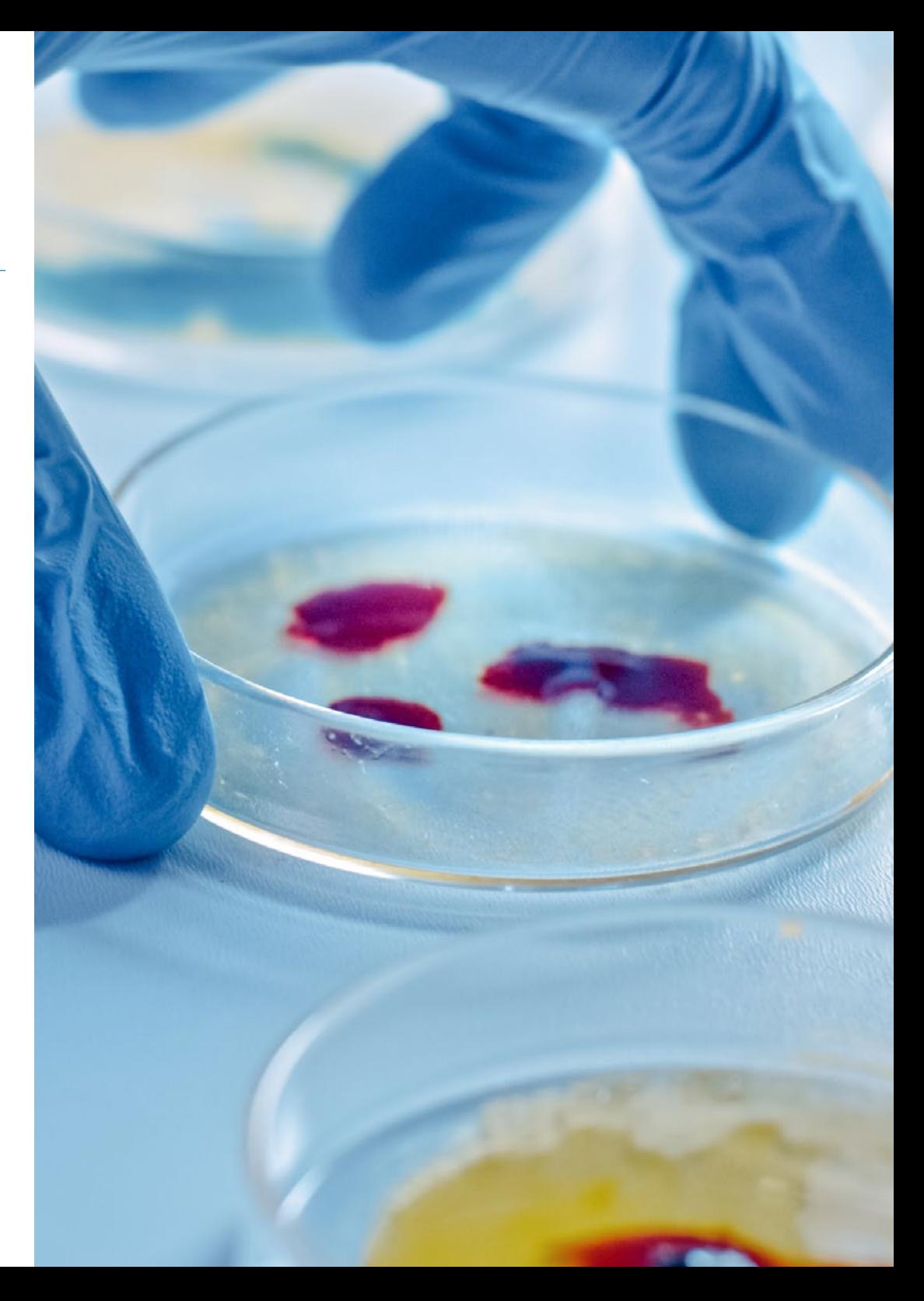

### Objectifs | 15 tech

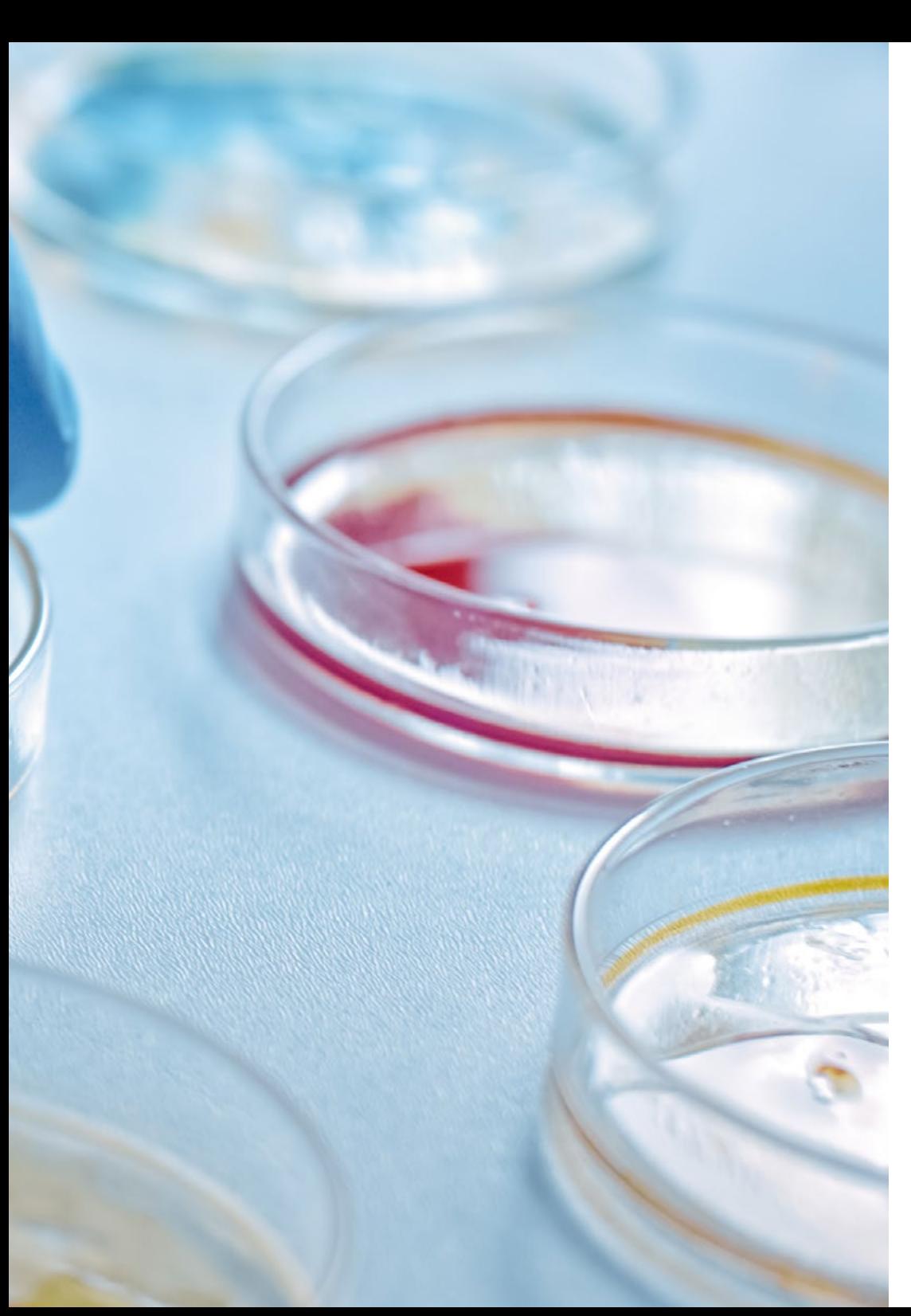

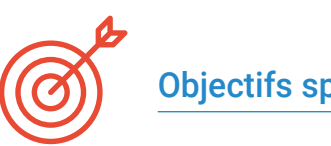

### Objectifs spécifiques

#### Module 1. Biologie moléculaire

- Actualiser les connaissances en biologie moléculaire du cancer, en relation avec différents concepts tels que l'hétérogénéité génétique ou la reprogrammation du microenvironnement
- Fournir et élargir les connaissances sur l'immunothérapie en tant qu'exemple d'une avancée scientifique claire dans la recherche translationnelle
- Découvrir une nouvelle approche pour classer les tumeurs les plus fréquentes sur la base des données génomiques, disponibles dans le réseau de recherche*The Cancer Genome Atlas* (TCGA) *Research Network*

#### Module 2. Oncologie génomique ou de précision

- Débattre de l'évolution du paysage avec l'introduction des données génomiques dans la compréhension biologique des tumeurs
- Expliquer comment la classification génomique, bien que corrélée au tissu d'origine, fournit des informations indépendantes pour prédire les résultats cliniques, et constitue la base biologique d'une ère de traitement personnalisé du cancer
- Connaître les nouvelles technologies génomiques actuellement utilisées pour le séquençage de l'ADN et de l'ARN, basé sur la séquence du génome humain et rendu possible depuis l'achèvement du projet du génome humain, qui a signifié une expansion sans précédent des capacités de la génétique moléculaire dans la recherche génétique et le diagnostic clinique
- Décrire le processus bioinformatique suivi pour l'interprétation et l'application des données biologiques
- Analyser et interpréter les informations biologiques aux niveaux moléculaire, cellulaire et génomique

### tech 16 | Objectifs

#### Module 3. Évolution de la pratique clinique actuelle et nouvelles applications de l'Oncologie Génomique

- Discuter et interpréter la charge mutationnelle tumorale (TMB) en tant que biomarqueur génomique ayant un impact significatif sur le paysage de l'immunothérapie du cancer
- Apprendre comment la biopsie liquide de l'ADN circulant nous permet de comprendre spécifiquement quel type de changements moléculaires se produisent dans la tumeur en temps réel
- Décrire le paradigme actuel de l'intégration des données génomiques dans la pratique clinique actuelle

#### Module 4. Utilisation d'Unix et Linux en bioinformatique

- Découvrir le système d'exploitation Linux, qui est actuellement fondamental dans le monde scientifique, tant pour l'interprétation des données biologiques issues du séquençage que pour l'extraction de textes médicaux lorsqu'il agit de données à grande échelle
- Fournir les bases de l'accès à un serveur Linux et comment trouver et installer des paquets pour installer des logiciels localement
- Décrire les commandes Linux de base pour: créer, renommer, déplacer et supprimer des répertoires, lister, lire, créer, modifier, copier et supprimer des fichiers
- Comprendre le fonctionnement des permissions et comment déchiffrer facilement les permissions Linux les plus cryptiques

#### Module 5. Analyse des données dans les projets de *Big Data*: langage de programmation R

- Discuter de la manière dont le recours au séquençage de nouvelle génération (NGS) dans un contexte de diagnostic, soulève de nombreuses questions concernant l'identification et le signalement de variantes dans des gènes secondaires à la pathologie du patient
- Débuter dans le langage de programmation R, qui a l'avantage d'être un langage de programmation libre et de disposer de plusieurs paquets d'analyse statistique
- Apprendre les concepts de base de la programmation R tels que les types de données, l'arithmétique vectorielle et l'indexation
- Effectuer des opérations dans R, notamment trier, créer ou importer des données
- Apprendre comment la résolution de problèmes commence par une décomposition modulaire, puis d'autres décompositions de chaque module dans un processus appelé raffinement successif
- Apprenez les concepts de base de l'inférence statistique pour comprendre et calculer les valeurs p et les intervalles de confiance tout en analysant les données avec R
- Fournir des exemples de programmation R d'une manière qui aidera à faire le lien entre les concepts et la mise en œuvre

#### Module 6. Environnement graphique en R

- Utiliser des techniques de visualisation pour explorer de nouveaux ensembles de données et déterminer l'approche la plus appropriée
- Apprenez à visualiser les données, ce qui vous permettra d'extraire des informations, de mieux comprendre les données et de prendre des décisions plus efficaces
- Apprenez à prendre des données qui, à première vue, n'ont pas beaucoup de sens et à les présenter visuellement de manière à ce qu'elles soient utiles à votre analyse
- Apprenez à utiliser les trois principales sources de graphiques de R: base, lattice et gaplot2
- Savoir sur quoi se base chaque progiciel graphique pour définir celui à utiliser et les avantages offerts par chacun d'entre eux

#### Module 7. Analyse statistique en R

- Décrire les techniques statistiques les plus appropriées comme alternative lorsque les données ne sont pas conformes aux hypothèses requises par l'approche standard
- Apprenez les bases de la recherche reproductible en utilisant des scripts R pour analyser les données

### Objectifs | 17 tech

#### Module 8. Machine learning pour l'analyse de Big Data

- Traiter et analyser rapidement et automatiquement d'énormes volumes de données complexes structurées, semi-structurées et non structurées pour en faire des *Big Data*
- Comprendre ce qu'est l'apprentissage automatique et utiliser certaines des techniques de classification des données (arbre de décision, k-NN, Machines à Vecteurs de Support, réseaux neuronaux, etc.)
- Apprenez à diviser les données en un ensemble de test et un ensemble d'apprentissage, et découvrez les concepts de biais et de variance

#### Module 9. L'exploration de données appliquée à la génomique

- Apprendre comment l'exploration de données permet de trouver des modèles et des régularités dans les bases de données
- Apprendre à appliquer les principes de l'exploration de données à la dissection de grands ensembles de données complexes (*Big Data*), y compris ceux contenus dans de très grandes bases de données ou sur des pages web
- Explorer, analyser et exploiter les données et les transformer en informations utiles et précieuses pour la pratique clinique

#### Module 10. Techniques d'exploration des données génomiques

- Comprendre comment la plupart des données scientifiques apparaissent dans des documents tels que des pages web et des fichiers PDF difficiles à traiter pour une analyse ultérieure, mais qui peuvent être rendus utilisables grâce à des techniques de scraping
- Accéder à de nombreuses sources de données via le web pour la mise en œuvre de la médecine de précision en permettant l'extraction massive d'informations

#### Module 11. Nouvelles techniques à l'ère de la génomique

- Mettre en pratique les connaissances acquises pour l'interprétation d'une étude génomique dans plusieurs cas de cancer en extrayant des informations utiles pour aider à la prise de décision
- Utiliser les différents algorithmes réalisés avec le langage R pour l'extraction des connaissances des bases de données Pubmed, DGIdb et Clinical Trials à partir de la recherche d'informations génétiques de certaines tumeurs

#### Module 12. Application de la bioinformatique en Oncologie Génomique

- Connaître la fonction des gènes avec peu d'informations cliniques en se basant sur la proximité ontologique
- Découvrir les gènes impliqués dans une maladie à partir d'une recherche massive dans Pubmed et d'une représentation graphique du niveau de preuve scientifique

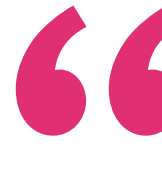

*Informez-vous sur les nouvelles applications de la Bioinformatique en Oncologie Génomique grâce au programme le plus complet sur le marché de l'éducation, conçu par TECH''*

# <span id="page-17-0"></span>Compétences 04

À l'issue des deux étapes qui composent ce Mastère Hybride, le spécialiste sera prêt à appliquer les avancées les plus significatives dans le domaine de l'Oncologie de Précision dans son activité quotidienne. Cela sera possible grâce à un parcours théorique et pratique intense à travers les domaines les plus complexes et les plus actuels de cette discipline académique.

### Compétences | 19 tech

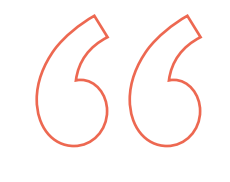

*Vous découvrirez les dernières avancées en matière d'organisation des bases de données biologiques à travers le Big Data au cours de cet excellent programme académique TECH''*

### tech 20 | Compétences

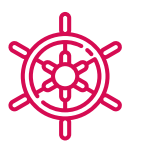

#### Compétences générales

- Posséder et comprendre les connaissances qui fournissent une base ou une occasion d'être original dans le développement et/ou l'application d'idées, souvent dans un contexte de recherche
- Appliquer les connaissances acquises et les compétences en matière de résolution de problèmes dans des environnements nouveaux, dans des contextes plus larges (ou multidisciplinaires) liés à leur domaine d'étude
- Intégrer les connaissances et gérer la complexité de la formulation de jugements sur la base d'informations incomplètes ou limitées, y compris les réflexions sur les responsabilités sociales et éthiques associées à l'application de leurs connaissances et jugements
- Communiquer leurs conclusions, les connaissances et le raisonnement qui les sous-tendent à des publics spécialisés et non spécialisés d'une manière claire et sans ambiguïté
- Acquérir les compétences d'apprentissage qui leur permettront de poursuivre leurs études de manière largement autodirigée ou autonome

*Ce programme élargira votre horizon professionnel et vous permettra d'appliquer les principales innovations du secteur le plus rapidement et le plus efficacement possible''*

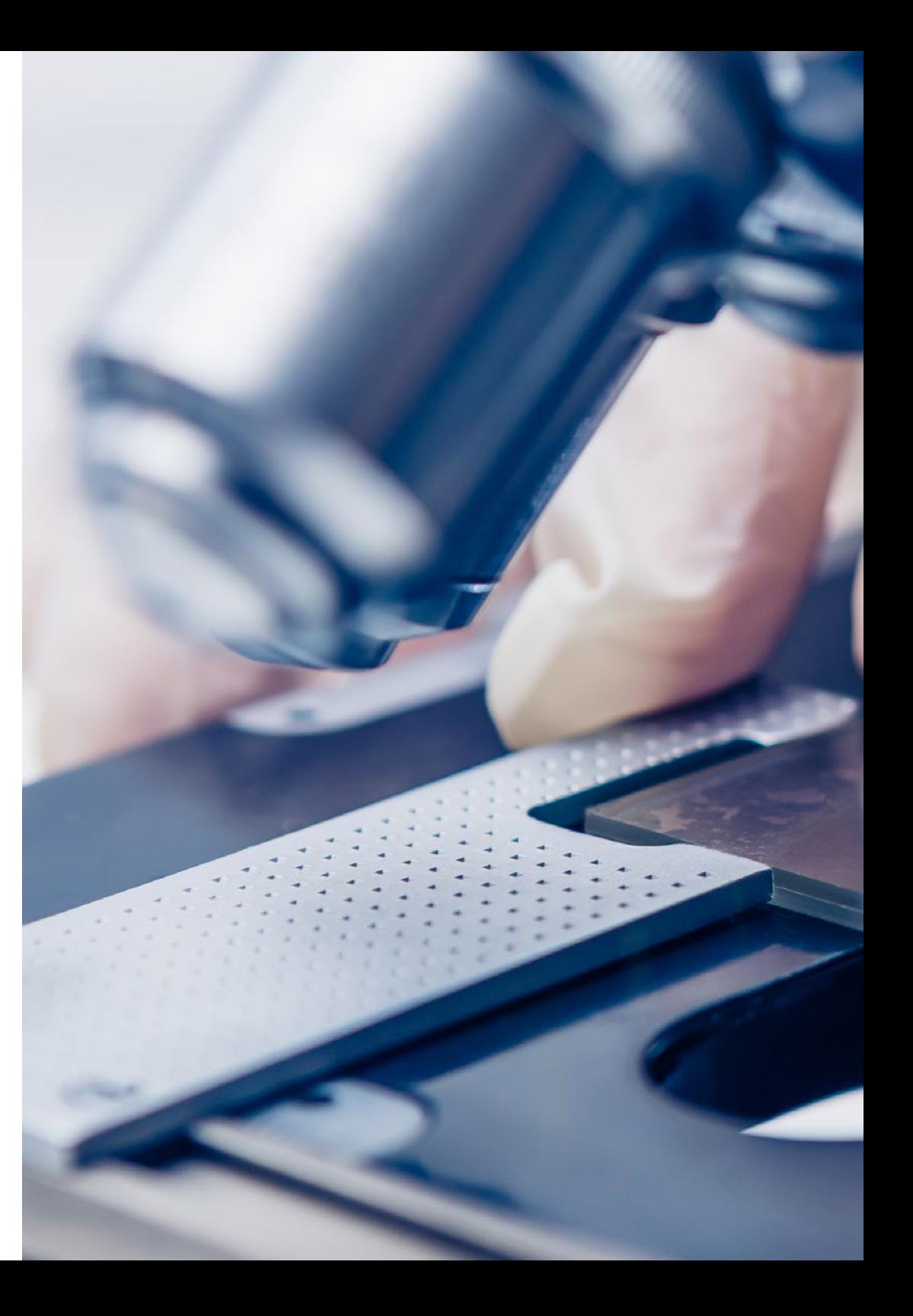

### Compétences | 21 tech

### Compétences spécifiques

- Créer une vision globale et actualisée des sujets présentés qui permettra à l'étudiant d'acquérir des connaissances utiles et, en même temps, de susciter l'intérêt pour l'élargissement de l'information et la découverte de son application dans la pratique quotidienne
- Comprendre le processus de découverte de connaissances, notamment la sélection, le nettoyage et le codage des données, l'utilisation de différentes techniques statistiques et d'apprentissage automatique, et la visualisation des structures générées
- Comprendre comment évaluer les performances des algorithmes d'apprentissage supervisé et non supervisé
- Apprendre comment les fonctions renvoient généralement une seule valeur à l'unité de programme, par opposition aux procédures qui peuvent renvoyer zéro, une ou plusieurs valeurs
- Découvrez les bases de données biologiques qui ont vu le jour en réponse à l'énorme quantité de données générées par les technologies de séquençage de l'ADN Les données stockées dans les bases de données biologiques sont organisées pour une analyse optimale et se caractérisent par leur complexité, leur hétérogénéité, leur dynamisme et leur incohérence en raison de l'absence de normes au niveau ontologique

## <span id="page-21-0"></span>Direction de la formation 05

Pour ce programme, TECH a intégré une équipe multidisciplinaire d'enseignants. Le corps enseignant comprend des médecins, des biologistes spécialisés dans les études moléculaires, des bioinformaticiens, entre autres. Tous ont apporté des visions différentes de l'approche de l'Oncologie de Précision, créant ainsi un excellent programme d'études. En outre, ces experts se distinguent dans le cadre des soins médicaux par leur maîtrise des nouvelles technologies et le développement d'une activité professionnelle basée sur ces innovations, avec des résultats importants. À tout moment, ils fourniront au spécialiste l'accompagnement pédagogique le plus personnalisé.

*Tous les enseignants choisis par TECH appliquent diverses innovations technologiques liées à l'Oncologie de Précision dans leur activité professionnelle quotidienne''*

### **tech** 24 | Direction de la formation

#### **Direction**

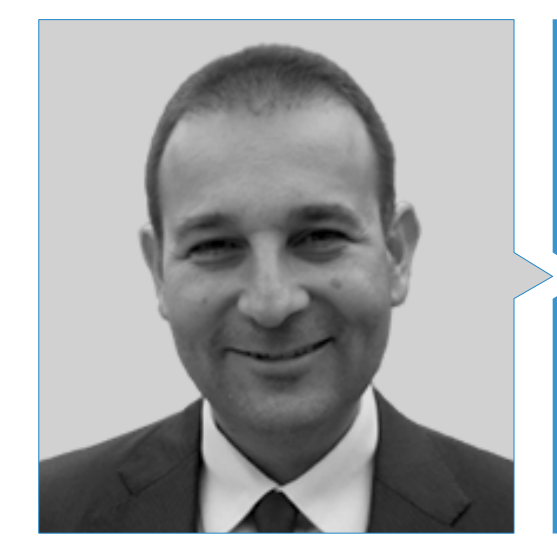

#### Dr Oruezábal Moreno, Mauro Javier

- Chef du Service d'Oncologie de l'Hôpital Universitaire de Rey Juan Carlos
- Licence en Médecine de l'Université Complutense de Madrid (UCM)
- Master en Bioinformatique et Biostatistique à l'Université Ouverte de Catalogne
- Master en Analyse Bioinformatique à l'Université Pablo de Olavide
- Research Fellow at University of Southampton
- Diplômée en Médecine et Chirurgie de l'Université de Navarre
- Membre de: Société Espagnole d'Oncologie Médicale (SEOM) et du Groupe Espagnole des Tumeurs Digestifs (TTD)

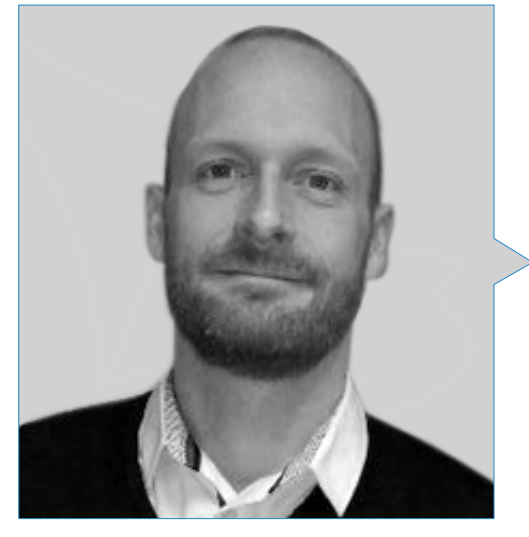

#### Dr Krallinger, Martin

- Chef de la Recherche de textes au *Barcelona Supercomputing Center* (BSC)
- Chef de l'Unité de Recherche de textes du Centre National de Recherche du Cancer (CNIO)
- Chercheur avec plus de 70 publications
- Participation au développement du premier métaserveur d'annotation de textes biomédicaux (metaservador biocreativo BCMS) et du métaserveur BeCalm
- Organisateur des défis d'évaluation de la communauté BioCreative pour l'évaluation des outils de traitement du langage naturel et a participé à l'organisation de tâches de fouille de textes biomédicaux dans divers défis communautaires internationaux, notamment l'IberEval et le CLEF

### Direction de la formation | 25 tech

#### Professeurs

#### Dr Alberich Martí, Ricardo

- Spécialiste des Sciences Mathématiques et Informatique
- Membre du Groupe de recherche de Biologie Computationnelle et Bioinformatique (BIOCOM)
- Professeur de Sciences Mathématiques, d'Informatique et d'Intelligence Artificielle à l'Université des Îles Baléares (UIB)

#### Dr Álvarez Cubero, María Jesús

- Chercheur et professeure
- Professeure du Département de Biochimie et de Biologie Moléculaire III et Immunologie à l'Université de Grenade
- Chercheuse de Genyo
- Docteur en Biologie de l'Université de Grenade
- Licence en Biologie de l'Université de Grenade
- Séjour de recherche à l'Université du Nord Texas
- Séjour de recherche à l'Université de Coimbra
- Séjour de recherche à l'Université Tor Vergata

#### Dr Andrés León, Eduardo

- Chef de l'Unité de Bioinformatique à l'Institut de Parasitologie et Biomédecine "Lopez-Neyra" - CSIC
- Rédacteur adjoint à BMC Genomics
- *Rédacteur académique* en Public Library of Science (PLOS One)
- Biostatisticien à la Fondation de l'Hypercholestérolémie Familiale
- Technicien responsable de l'Unité Centrale de Bioinformatique et de Biologie Computationnelle à l'Institut de Biomédecine de Séville
- Diplôme en Biologie et Biologie Moléculaire, Université Autonome de Madrid

### **tech** 26 | Direction de la formation

#### Dr Figueroa Conde-Valvís, Angélica

- Coordinatrice du Groupe Plasticité Épithéliale et Métastases à l'Institut de Recherche Biomédicale de La Corogne
- Séjours à l'Institut National de la Santé aux États-Unis et en Australie
- Docteur en Biologie Moléculaire de l'Université Autonome de Madrid (UAM)
- Licence en Biologie à l'Université Complutense de Madrid (UCM)

#### Dr García Casado, Zaida

- Biologiste Moléculaire au Laboratoire de Biologie Moléculaire de la Fondation de l'Institut Valencien d'Oncologie
- Chercheuse à l'Hôpital Universitaire de La Fe
- Doctorat en Génétique Moléculaire de l'Université de Valence
- Licence en Sciences Biologiques de l'Université de Valence

#### Dr García - Foncillas López, Jesús

- Directeur de l'Institut Oncohealth
- Directeur de la Faculté de Médecine Moléculaire Individualisée de l'Université Autonome de Madrid
- Directeur du Département d'Oncologie de l'Hôpital Universitaire "Fondation Jiménez Díaz"
- Directeur de la Division d'Oncologie Translationnelle de l'Institut de Recherche Sanitaire (FJD-UAM)
- Spécialiste en Oncologie
- Professeur Titulaire en Oncologie à l'Université autonome de Madrid

#### Dr Lage Alfranca, Yolanda

- Médecin Spécialiste en Oncologie
- Médecin du Service d'Oncologie de l'Hôpital Universitaire Fondation Jiménez Díaz
- Oratrice lors de nombreuses conférences et congrès spécialisés
- Licence en Médecine et Chirurgie
- Membre de: Société Espagnole d'Oncologie Médicale

#### Dr Ribalta, Teresa

- Pathologiste et Neuropathologiste à l'Hospital Clinique de Barcelone et à l'IDIBAPS
- Spécialiste en Neuropathologie
- Chef du Département de Pathologie et Directrice de la Biobanque de l'Hôpital Sant Joan de Déu
- Chef de la Section de Pathologie Pédiatrique de l'Hôpital Clinique de Valence
- Professeure et conférencière d'Anatomie Pathologique à l'Université de Barcelone
- Licence en Médecine de l'Université de Barcelone

#### Dr Gomila Salas, Juan Gabriel

- PDG et Co-fondateur de Frogames
- PDG de Flyleaf Studios
- Professeur d'Informatique et d'Intelligence Artificielle à l'Université des Îles Baléares
- Instructeur en Nouvelles Technologies à Udemy
- *Game Producer et Project Manager* en Playspace
- Licence en Mathématiques de l'Université des Îles Baléares

### Direction de la formation | 27  $\text{t}$ ech

#### Dr Astudillo González, Aurora

- Docteur en médecine et Ancien Directrice Scientifique de la Biobanque de la Principauté des Asturies
- Ancienne professeure d'Anatomie Pathologique à l'Université de Oviedo
- Professeur Titulaire de l'Université de Oviedo rattaché à l'Hôpital Central Universitaire de Asturies
- Conférencier TEDx Talks
- European Board of Neuropathology
- European Board of Pathology

#### Dr Burón Fernández, María del Rosario

- Médecin du Service de Médecine Interne à l'Hôpital Universitaire Infanta Cristina
- Spécialiste en Médecine Interne
- Licence en Médecine et Chirurgie

#### Dr De la Haba - Rodríguez, Juan

- Spécialiste en Oncologie Médicale à l'Hôpital Universitaire Reina Sofía
- Spécialiste en Oncologie Médicale à l'Hôpital Hôpital San Juan de Dios
- Chercheur de l'IMIBIC
- Professeur d'Oncologie à l'Université de Cordoba
- Docteur en Médecine de l'Université de Córdoba
- Membre du Groupe de Nouvelles Thérapies contre le Cancer à l'Institut Maimonides de Recherche Biomédicale de Cordoba (IMIBIC)
- Distinctions: Prix Averroes de Oro de la Ville de Cordoba en Sciences Médicales, Mention Spéciale des Prix Al-Andalus et Drapeau Andalou des Valeurs Humaines

#### Dr Carmona Bayonas, Alberto

- Service d'Oncologie Médicale à l'Hôpital Universitaire Morales Meseguer Murcie, Espagne
- Service d'Hématologie et d'Oncologie Médicale à l'Hôpital Universitaire Morales Meseguer Murcie, Espagne

#### Dr Ciruelos Gil, Eva María

- Coordinatrice de l'Unité de Cancer du Sein de HM Hôpitaux
- Oncologue Médical à l'Hôpital Universitaire 12 de Octubre
- Professeure du Département de Médecine de l'Université Complutense de Madrid
- Diplômé en Médecine et de Chirurgie de l'Université Autonome de Madrid
- Spécialiste en Oncologie Médicale à l'Hôpital Universitaire 12 de Octubre
- Membre de: Groupe de Recherche sur le Cancer du Sein SOLTI (Présidente), Groupe de Travail sur la Pathologie mammaire de l'Unité de Cancer du Sein de l'Hôpital Universitaire 12 de Octubre, Commission de Pharmacie Hospitalière de l'Hôpital Universitaire 12 de Octubre et l'ANEP

#### Dr De Andrés Galiana, Enrique

- Doctorat en Mathématiques et Ingénieur informatique
- Professeur associée d'Informatique au Département de Mathématiques de l'Université Oviedo
- Automatisation ITM à CSC
- Analyste programmeur à OMVESA
- Doctorat en Mathématiques et Statistique de l'Université de Oviedo
- Ingénieur en Informatique à l'Université Pontificale de Salamanca
- MSC SoftComputing, Analyse Intelligente des Données et Intelligence Artificielle de l'Université d'Oviedo

### tech 28 | Direction de la formation

#### Dr Hoyos Simón, Sergio

- Médecin Assistant du Service d'Oncologie Médicale à l'Hôpital Rey Juan Carlos
- Médecin Assistant du Service d'Oncologie Médicale à l'Hôpital Universitaire Fondation Alcorcón
- Médecin Assistant du Service d'Oncologie Médicale à l'Hôpital Universitaire Infanta Sofia
- Médecin Assistant du Service d'Oncologie Médicale à l'Hôpital Universitaire 12 de Octubre
- Volontariat dans la Campagne de Santé au Cameroun avec l'ONGD Zerca y Lejos
- Licence en Médecine de l'Université Complutense de Madrid (UCM)

#### Dr Paramio Gonzalez, Jesús María

- Chef de Division de l'Unité d'Oncologie Moléculaire
- Chef de Division de l'Unité d'Oncologie Moléculaire du Centre de Recherche Énergétique, Environnementale et Technologique (CIEMAT)
- Chercheur dans l'Institut de Recherche Biomédicale de l'Hôpital Universitaire 12 de Octubre
- Spécialiste en Biologie Cellulaire au Centre de Recherche Énergétique, Environnementale et Technologique (CIEMAT)

#### Dr González Gomáriz, José

- Chercheur Sanitaire à l'Institut de Recherche sur la Santé de Navarre (IdiSNA)
- Formateur en Soins de Santé
- Master en Bioinformatique à l'Université de Murcie

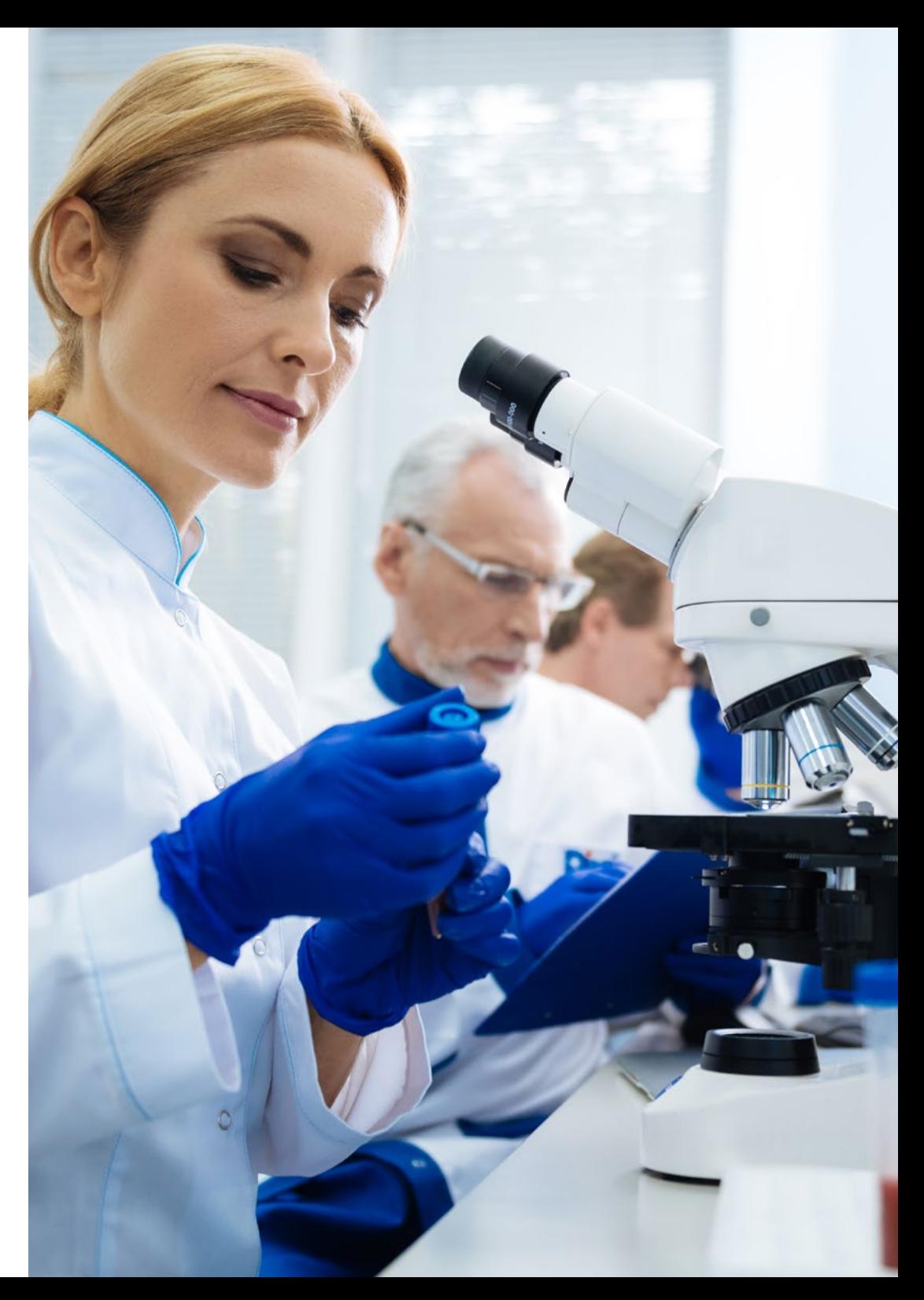

### Direction de la formation | 29  $\mathbf{f}$

#### Dr Intxaurrondo, Ander

- Architecte de données à Accenture
- Scientifique de données à Pragsis Bidoop
- Chercheur technique au Centre de Supercalcul de Barcelone
- Chercheur technique à Dinycon Systèmes
- Chercheur du Groupe de Recherche IXA PNL
- Designer graphique à Akimu Projects Touristiques
- Doctorat en Traitement du Langage Naturel à l'Université du Pays Basque/*Euskal Herriko Unibertsitatea* (UPV/EHU)
- Licence en Informatique de Gestion à l'Université Albert-Ludwig
- Master en Analyse et Traitement du Langage à l'Université du Pays Basque/*Euskal Herriko Unibertsitatea* (UPV/EHU)

#### Dr Olivas Varela, Jose Ángel

- Directeur du Groupe de Recherche Soft Management of Internet and Learning (SMILe)
- Collaborateur de recherche à la Berkeley Initiative in Soft Computing (BISC), Université de Californie
- Collaborateur de recherche au Centre d'Intelligence Artificielle de SRI International, à l'Université de Stanford
- Collaborateur de recherche du Groupe d'Ingénierie et de Services Aérospatiaux (INSA-NASA)
- Directeur du Département Informatique de Project & Portfolio Management (PPM)
- Consultant en Systèmes Intelligents pour des entreprises telles que Southco, Danone ou ATT
- Membre de l'Association Espagnole pour l'Intelligence Artificielle

#### Dr López López, Rafael

- Chef du Service d'Oncologie Médicale du Complexe Hospitalier Universitaire de Santiago de Compostela
- Directeur du Groupe d'Oncologie Médicale Translationnelle à l'Institut de Recherche Sanitaire de Santiago de Compostela
- Créateur du Service d'Oncologie Médicale de l'Hôpital de Txagorritxu Vitoria, Espagne
- Médecin Chercheur au Département d'Oncologie, Free University Hospital Amsterdam
- Chercheur Principal de plus de 100 essais cliniques, avec un accent particulier dans le domaine de la Recherche Translationnelle en Tumeurs Solides
- Auteur de plus de 200 articles dans des revues nationales et internationales prestigieuses
- Associé fondateur de l'entreprise Nasasbiotech
- Licence en Médecine à l'Université Automome de Madrid (UAM)
- Membre de l'Académie Royale de Médecine et de Chirurgie de Galice
- Membre de: European Society for Medical Oncology (ESMO), Société Espagnole de Oncologie Médicale (SEOM), Société Americaine d'Oncologie Clinique (ASCO) et Association Americaine pour la Recherche du Cancer (AACR)

#### Dr Martínez Iglesias, Olaia

- Directrice du Laboratoire d'Épigénétique Médicale d'EuroEspes
- Chercheuse à l'Institut de Recherche Biomédicale Alberto Sols (INIBIC)
- Leader du Groupe de Recherche de Plasticité Épithéliale et Métastases à l'Institut de Recherche Biomédicale de La Corogne (INIBIC)
- Doctorat en Biomédecine à l'Université Autonome de Madrid
- Licence en Biologie à l'Université de La Corogne

### 30 | Direction de la formation

#### Dr Jiménez Fonseca, Paula

- Oncologue Médical dans la Section des Tumeurs Digestives et Endocrines à l'Hôpital Central Universitaire des Asturies
- Doctorat en Médecine de l'Université d'Oviedo
- Chercheuse et coordinatrice d'études scientifiques pour le Groupe Espagnol sur les Tumeurs Neuroendocrines et Endocrines (GETNE)
- Chercheuse et coordinatrice d'études scientifiques pour la Société Espagnole d'Oncologie Médicale (SEOM)
- Coordinatrice du Registre ICARO du Cancer de l'Adrénocorticale de la Société Espagnole d'Endocrinologie et de Nutrition (SEEN)
- Présidente du Groupe de recherche sur le Cancer Gastrique de la Société Espagnole d'Oncologie Médicale (SEOM)
- Membre de: Société Espagnole d'Endocrinologie et de Nutrition (SEEN), Société Espagnole de Oncologie Médicale (SEOM), TTD (Conseil d'administration)

#### Dr Pascual Martínez, Tomás

- Médecin Spécialiste en Oncologie à l'Hôpital Clinique de Barcelone
- Responsable de la sécurité chez SOLTI
- Médecin assistant en Oncologie à l'Institut de Recherches Biomèdiques August Pi i Sunyer
- Oncologue à l'Hôpital Universitaire de la Princesa
- Oncologue à l'Hôpital Universitaire 12 de Octubre

#### Dr López Guerrero, José Antonio

- Chef Clinique du Laboratoire de Biologiste Moléculaire du Service d'Oncologie Médicale
- Chef Clinique du Laboratoire de Biologiste Moléculaire du Service d'Oncologie Médicale à l'Institut de Valence en Oncologie

#### Dr Segura Ruiz, Víctor

- CIMA Université de Navarre (Plate-forme de Bioinformatique)
- Directeur de l'Unité

#### Dr Martínez González, Luis Javier

- Responsable de l'Unité de Génomique du Centre de Génomique et Recherche Oncologique (GENYO)
- Chercheur du projet d'identification génétique de Christophe Colomb et de ses proches
- Doctorat avec prix extraordinaire dans le domaine de la Biomédecine à l'Université de Grenade
- Licence en Sciences Biologiques de l'Université de Grenade
- Expert en Biotechnologie de l'Université Nationale d'Éducation à Distance

#### Dr Pérez Gutiérrez, Ana María

- Bioinformaticienne et Spécialiste en Génomique
- Chercheuse au Centre de Génomique et de Recherche Oncologique
- Bioinformaticienne à l'Hôpital Universitaire Virgen del Rocío
- Licence en Biotechnologie à l'Université Pablo de Olavide
- Master en Biomédecine Régénérative à l'Université de Grenade

#### Dr Soares, Felipe

- Ingénieur en Intelligence Artificielle et *Machine Learning* en Apple
- Ingénieur de Recherche *Text Mining* au Centre National de Supercalculateur de Barcelone
- Ingénieur Spécialise en *Machine Learning*
- Doctorat en Ingénierie à l'Université Fédéral de Río Grande do Sul
- Master en Ingénierie Industrielle à l'Université Fédéral de Río Grande do Sul
- Master en Informatique à l'Université Fédéral de Río Grande do Sul

Doctorat en Biologie

### Direction de la formation | 31  $\text{t}$ ech

#### Dr Sánchez Rubio, Javier

- Médecin Spécialiste à l'Hôpital Universitaire de Getafe
- Diplôme universitaire en Évaluation des Technologies de la Santé de l'Université Pompeu Fabra
- Master en Sciences Pharmaceutique de l'Université Complutense de Madrid (UCM)

#### Dr Mir Torres, Arnau

- Collaborateur du Groupe de Recherche de Soft Computing et Traitement et Agrégation d'Images (SCOPIA)
- Doctorat à l'Université de Barcelone
- Licence en Sciences Mathématiques et Informatique
- Professeur titulaire dans les domaines des Sciences Mathématiques et Informatiques, de l'Informatique et de l'Intelligence Artificielle

#### Dr Vázquez García, Miguel

- Leader du Groupe d'Informatique du Génome au Barcelona Supercomputing Center
- Chercheur académique
- Licence en Sciences de la Vie et Informatique du Génome
- Professeur

#### Dr Fernández Martínez, Juan Luis

- PDG et Cofondateur de StockFink
- Cofondateur de DeepBioInsights
- Professeur de Mathématiques Appliquées
- Directeur du Groupe Problèmes Inverses, Optimisation et Apprentissage Automatique, Département de Mathématiques, Université de Oviedo

#### Dr Rueda Fernández, Daniel

- Chef de l'Unité de Découverte de Biomarqueurs et de Pharmacogénomique à PharmaMar
- Responsable des Études Génétiques sur les Cancers Héréditaires à l'Hôpital Universitaire 12 de Octubre
- Biologiste Moléculaire à Gemolab S.L
- Chercheur scientifique à Sylentis
- Doctorat en Biochimie et Biologie Moléculaire à l'Université Complutense de Madrid (UCM)
- Licence en Biochimie de l'Université Complutense de Madrid (UCM)

#### Dr Velastegui Ordoñez, Alejandro

- Oncologue Médical à l'Hôpital Universitaire Rey Juan Carlos Espagne
- Rotation à la Cellule de Recherche Clinique sur les Tumeurs Digestives du Centre National de Recherche sur le Cancer (CNIO)
- Spécialiste en Immunologie Clinique, Hôpital Général Universitaire Gregorio Marañon
- Spécialiste en Oncologie Médicale, Hôpital Universitaire Fondation Alcorcón
- Licence en Médecine à l'Université Catholique de Saint-Jacques-de- Guayaquil

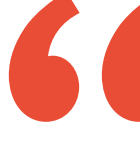

*Les professionnels les plus prestigieux vous présenteront les principales innovations que la Génomique et le Big Data ont apportées dans le domaine de l'Oncologie de Précision''*

## <span id="page-31-0"></span>Plan d'étude 06

Le programme ambitieux de ce mastère couvre les principales avancées de l'Oncologie de Précision en termes de pratique clinique et d'introduction de nouvelles technologies. Le programme examine les principaux programmes informatiques qui permettent d'enregistrer, d'interpréter et de comparer les données extraites de l'analyse génomique des patients atteints de cancer ou ayant des antécédents possibles de la maladie. Il explore plus particulièrement les applications du *Big Data* et de l'Intelligence Artificielle dans cette discipline en plein essor. Pour faciliter l'assimilation de ces contenus théoriques, ce Mastère Hybride s'appuie sur un large éventail de ressources multimédias, notamment des vidéos, des infographies et des résumés interactifs.

*Des méthodologies d'étude innovantes, telles que le Relearning, seront à votre disposition dans ce Mastère Hybride, pour vous aider à assimiler de nouveaux concepts de manière rapide et flexible''*

### tech 34 | Plan d'étude

#### Module 1. Biologie moléculaire

- 1.1. Mécanismes moléculaires du cancer
	- 1.1.1. Cycle cellulaire
	- 1.1.2. Décollement des cellules tumorales
- 1.2. Reprogrammation du microenvironnement tumoral
	- 1.2.1. Le microenvironnement tumoral: une vue d'ensemble
	- 1.2.2. La TME comme facteur de pronostic dans le cancer du poumon
	- 1.2.3. MSD dans la progression et les métastases du cancer du poumon
		- 1.2.3.1. Fibroblastes associés au cancer (CAF)
		- 1.2.3.2. Cellules endothéliales
		- 1.2.3.3. L'hypoxie dans le cancer du poumon
		- 1.2.3.4. Inflammation
		- 1.2.3.5. Cellules immunitaires
	- 1.2.4. Contribution de TME à la résistance thérapeutique 1.2.4.1. Contribution de TME à la résistance à la radiothérapie
	- 1.2.5. MSD comme cible thérapeutique dans le cancer du poumon 1.2.5.1. Orientations futures
- 1.3. Immunologie tumorale: base de l'immunothérapie dans le cancer
	- 1.3.1. Introduction au système immunitaire
	- 1.3.2. Immunologie des tumeurs
		- 1.3.2.1. Antigènes associés aux tumeurs
		- 1.3.2.2. Identification des antigènes associés aux tumeurs
		- 1.3.2.3. Types d'antigènes associés aux tumeurs
	- 1.3.3. Bases de l'immunothérapie du cancer
		- 1.3.3.1. Introduction aux approches immunothérapeutiques
		- 1.3.3.2. Les anticorps monoclonaux dans le traitement du cancer
			- 1.3.3.2.1. Production d'anticorps monoclonaux
			- 1.3.3.2.2. Types d'anticorps thérapeutiques
			- 1.3.3.2.3. Mécanismes d'action des anticorps
			- 1.3.3.2.4. Anticorps modifiés

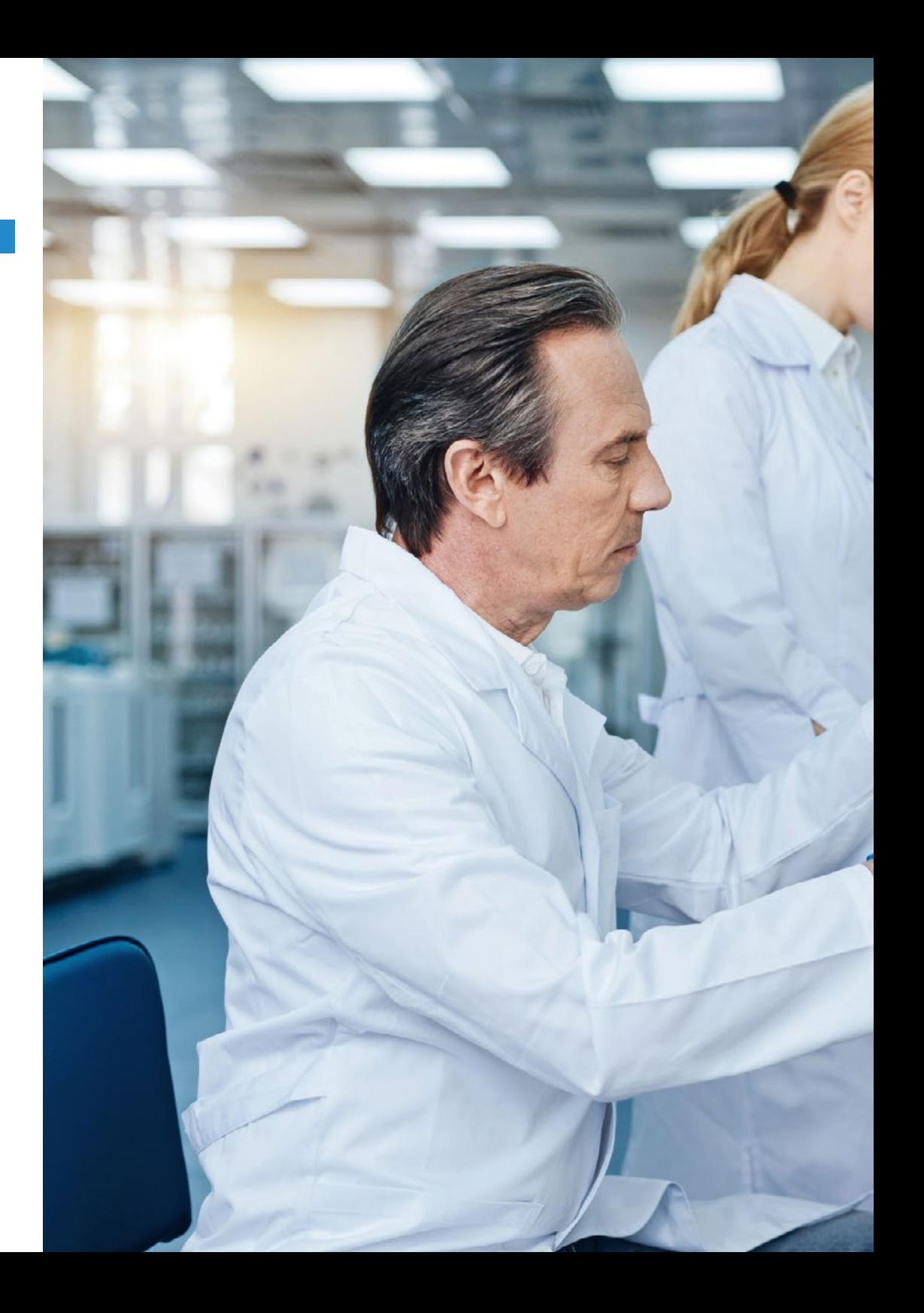

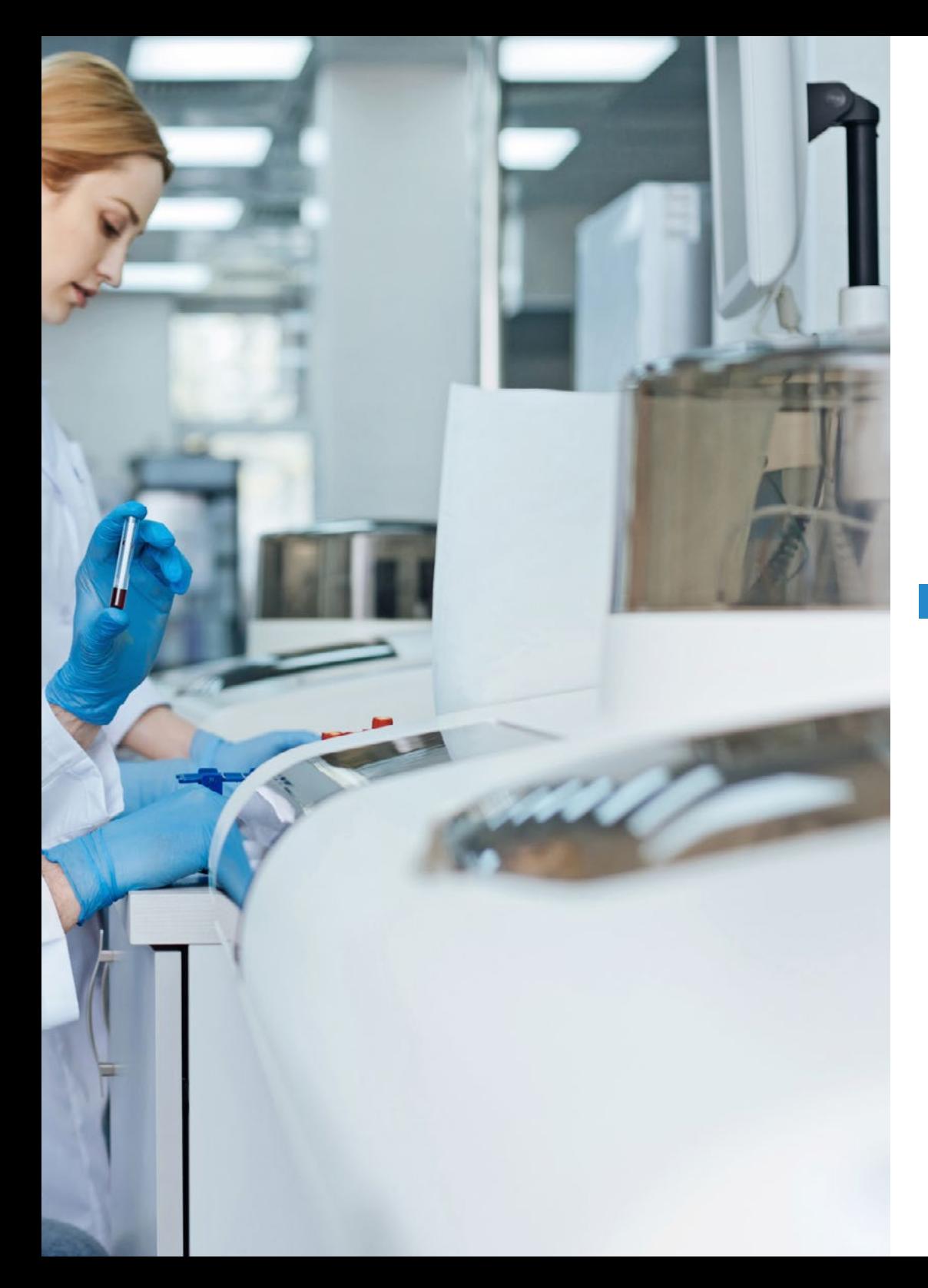

### Plan d'étude| 35 tech

- 1.3.4. Modulateurs immunitaires non spécifiques
	- 1.3.4.1. Bacillus Calmette-Guérin
	- 1.3.4.2. Interféron-α
	- 1.3.4.3. Interleukine-2
	- 1.3.4.4. Imiquimod
- 1.3.5. Autres approches de l'immunothérapie
	- 1.3.5.1. Vaccins à cellules dendritiques
	- 1.3.5.2. Sipuleucel-T
	- 1.3.5.3. Blocage de CTLA-4
	- 1.3.5.4. Thérapie par cellules T adoptives
		- 1.3.5.4.1. Thérapie cellulaire adoptive avec des clones de cellules T
		- 1.3.5.4.2. Thérapie cellulaire adoptive avec des lymphocytes infiltrant les tumeurs
- 1.4. Mécanismes moléculaires impliqués dans le processus d'invasion et de métastase

#### Module 2. Oncologie Génomique ou de Précision

- 2.1. Utilité du profilage de l'expression génétique dans le cancer
- 2.2. Sous-types moléculaires du cancer du sein
- 2.3. Plateformes génomiques de pronostic prédictif dans le cancer du sein
- 2.4. Cibles thérapeutiques dans le cancer poumon non à petites cellules
	- 2.4.1 Introduction
	- 2.4.2. Techniques de détection moléculaire
	- 2.4.3. Mutation de l'EGFR
	- 2.4.4. Translocation ALK
	- 2.4.5. Translocation ROS
	- 2.4.6. Mutation de l'BRAF
	- 2.4.7. Réarrangements NRTK
	- 2.4.8. Mutation HER2
	- 2.4.9. Mutation/amplification de MET
	- 2.4.10. Réarrangements RET
	- 2.4.11. Autres cibles moléculaires
- 2.5. Classification moléculaire du cancer du côlon

### terh 36 | Plan d'étude

- 2.6. Études moléculaires dans le cancer gastrique
	- 2.6.1. Traitement du cancer gastrique avancé
	- 2.6.2. Surexpression de HER2 dans le cancer gastrique avancé
	- 2.6.3. Détermination et interprétation de la surexpression de HER2 dans le cancer gastrique avancé
	- 2.6.4. Médicaments ayant une activité contre HER2
	- 2.6.5. Trastuzumab en première intention dans le cancer gastrique avancé 2.6.5.1. Traitement du cancer gastrique avancé HER2+ après progression des traitements contenant du trastuzumab
	- 2.6.6. Activité d'autres agents anti-HER2 dans le cancer gastrique avancé
- 2.7. Les GIST comme modèle pour la recherche translationnelle: 15 ans d'expérience
	- 2.7.1. Introduction
	- 2.7.2. Les mutations de KIT et PDGFRA comme promoteurs majeurs dans les GIST
	- 2.7.3. Génotype dans les GIST: valeur pronostique et prédictive
	- 2.7.4. Génotype dans les GIST et résistance à l'imatinib
	- 2.7.5. Conclusions
- 2.8. Biomarqueurs moléculaires et génomiques dans le mélanome
- 2.9. Classification moléculaire des tumeurs cérébrales
- 2.10. Biomarqueurs moléculaires et génomiques dans le mélanome
- 2.11. Immunothérapie et biomarqueurs
	- 2.11.1. Scénario des thérapies immunologiques dans le traitement du cancer et nécessité de définir le profil mutationnel d'une tumeur
	- 2.11.2. Biomarqueurs d'inhibiteurs de points de contrôle: PD-L1 et au-delà
		- 2.11.2.1. Le rôle de PD-L1 dans la régulation immunitaire
		- 2.11.2.2. Données des essais cliniques et biomarqueur PD-L1
		- 2.11.2.3. Seuils et tests d'expression de PD-L1: un tableau complexe
		- 2.11.2.4. Biomarqueurs émergents
			- 2.11.2.4.1. Charge mutationnelle tumorale (TMB)
				- 2.11.2.4.1.1. Quantification de la charge mutationnelle des tumeurs
				- 2.11.2.4.1.2. Preuve de la charge mutationnelle de la tumeur
				- 2.11.2.4.1.3. La charge comme biomarqueur prédictif
				- 2.11.2.4.1.4. La charge comme biomarqueur pronostique
				- 2.11.2.4.1.5. L'avenir de la charge mutationnelle
			- 2.11.2.4.2. Instabilité des microsatellites
			- 2.11.2.4.3. Analyse de l'infiltrat immunitaire
			- 2.11.2.4.4. Marqueurs de toxicité
	- 2.11.3. Développement de médicaments à point de contrôle immunitaire dans le domaine du cancer
	- 2.11.4. Médicaments disponibles

#### Module 3. Évolution de la pratique clinique actuelle et nouvelles applications de l'oncologie génomique

- 3.1. Biopsies liquides: Mode ou avenir?
	- 3.1.1. Introduction
	- 3.1.2. Cellules tumorales circulantes
	- 3.1.3. ctDNA
	- 3.1.4. Utilisations cliniques
	- 3.1.5. Limites de l'ADN
	- 3.1.6. Conclusions et avenir
- 3.2. Rôle de la Biobanque dans la Recherche Clinique
	- 3.2.1. Introduction
	- 3.2.2. La mise en place d'une biobanque en vaut-elle la peine?
	- 3.2.3. Comment commencer à mettre en place une biobanque?
	- 3.2.4. Consentement éclairé pour la Biobanque
	- 3.2.5. Prélèvement d'échantillons pour la Biobanque
	- 3.2.6. Contrôle de la qualité
	- 3.2.7. Accès aux échantillons
- 3.3. Essais cliniques: nouveaux concepts fondés sur la médecine de précision
	- 3.3.1. Qu'est-ce qu'un essai clinique? En quoi diffèrent-elles des autres types de recherche? 3.3.1.1. Types d'essais cliniques
		- 3.3.1.1.1. En fonction de leurs objectifs
		- 3.3.1.1.2. En fonction du nombre de centres participants
		- 3.3.1.1.3. Par méthodologie
		- 3.3.1.1.4. En fonction du degré de masquage
	- 3.3.2. Résultats des essais cliniques en oncologie thoracique
		- 3.3.2.1. En rapport avec le temps de survie
		- 3.3.2.2. Résultats liés à la tumeur
		- 3.3.2.3. Résultats rapportés par les patients
	- 3.3.3. Les essais cliniques à l'ère de la médecine de précision
		- 3.3.3.1. Médecine de précision
		- 3.3.3.2. Terminologie relative à la conception des essais à l'ère de la médecine de précision

### Plan d'étudel 37 tech

- 3.4. Incorporation de marqueurs exploitables dans la pratique clinique
- 3.5. Application de la génomique en pratique clinique par type de tumeur
- 3.6. Systèmes de support à la décision basés sur l'intelligence artificielle en oncologie

#### Module 4. Utilisation d'Unix et Linux en bioinformatique

- 4.1. Introduction au système d'exploitation Linux
	- 4.1.1. Qu'est-ce qu'un système d'exploitation?
	- 4.1.2. Les avantages de l'utilisation de Linux
- 4.2. Environnement et installation de Linux
	- 4.2.1. Distributions Linux
	- 4.2.2. Installation de Linux à l'aide d'une clé USB
	- 4.2.3. Installation de Linux à l'aide d'un CD-ROM
	- 4.2.4. Installation de Linux à l'aide d'une machine virtuelle
- 4.3. La ligne de commande
	- 4.3.1. Introduction
	- 4.3.2. Qu'est-ce qu'une ligne de commande?
	- 4.3.3. Travailler dans le terminal
	- 4.3.4. Le Shell, Bash
- 4.4. Navigation de base
	- 4.4.1. Introduction
	- 4.4.2. Comment connaître l'emplacement actuel?
	- 4.4.3. Itinéraires absolus et relatifs
	- 4.4.4. Comment se déplacer dans le système?
- 4.5. Manipulation de fichiers
	- 4.5.1. Introduction
	- 4.5.2. Comment construire un répertoire?
	- 4.5.3. Comment accéder à un répertoire?
	- 4.5.4. Comment créer un fichier vide?
	- 4.5.5. Copier un fichier et un répertoire
	- 4.5.6. Suppression d'un fichier et d'un répertoire
- 4.6. Éditeur de texte VI
	- 4.6.1. Introduction
	- 4.6.2. Comment sauvegarder et quitter?
	- 4.6.3. Comment naviguer dans un fichier dans l'éditeur de texte Vi?
	- 4.6.4. Suppression du contenu
	- 4.6.5. La commande undo
- 4.7. Les wildcards
	- 4.7.1. Introduction
	- 4.7.2. Que sont les wildcards?
	- 4.7.3. Exemples
- 4.8. Permissions
	- 4.8.1. Introduction
	- 4.8.2. Comment voir les permissions d'un fichier?
	- 4.8.3. Comment modifier les autorisations?
	- 4.8.4. Définition des autorisations
	- 4.8.5. Permissions pour les répertoires
	- 4.8.6. L'usager *"Root"*
- 4.9. Filtres
	- 4.9.1. Introduction
	- 4.9.2. *Head*
	- 4.9.3. *Tail*
	- 4.9.4. *Sort*
	- 4.9.5. *Nl*
	- 4.9.6. *wc*
	- 4.9.7. *Cut*
	- 4.9.8. *Sed*
	- 4.9.9. *Uniq*
	- 4.9.10. *Tac*
	- 4.9.11. Autres filtres
- 4.10. Grep et expressions régulières
	- 4.10.1. Introduction
	- 4.10.2 eGrep
	- 4.10.3. Expressions régulières
	- 4.10.4. Quelques exemples

### 38 | Plan d'étude

4.11. Pipelines et redirection

4.11.1 Introduction

- 4.11.2. Redirection vers un fichier
- 4.11.3. Sauvegarde dans un fichier
- 4.11.4. Redirection à partir d'un fichier
- 4.11.5. Redirection de STDERR
- 4.11.6. Pipelines
- 4.12. Traitement des processus
	- 4.12.1. Introduction
	- 4.12.2. Processus actifs
	- 4.12.3. Fermeture d'un processus corrompu
	- 4.12.4. Emplois d'avant-plan et d'arrière-plan
- 4.13. Bash
	- 4.13.1. Introduction
	- 4.13.2. Points importants
	- 4.13.3. Pourquoi le " ./ "?
	- 4.13.4. Variables
	- 4.13.5. Déclarations

#### Module 5. Analyse des données dans les projets de *Big Data*: langage de programmation R

- 5.1. Introduction au langage de programmation R
	- 5.1.1. Qu'est-ce que R?
	- 5.1.2. Installation de R et de l'interface graphique R
	- 5.1.3. Paquets
		- 5.1.3.1. Paquets standard
		- 5.1.3.2. Paquets contribués et CRAN
- 5.2. Caractéristiques de base de R
	- 5.2.1. L'environnement R
	- 5.2.2. Logiciels et documentation connexes
	- 5.2.3. R et statistiques
	- 5.2.4. R et le système de fenêtres
	- 5.2.5. Utiliser R de manière interactive
- 5.2.6. Une session d'introduction
- 5.2.7. Obtenir de l'aide sur les fonctions et les caractéristiques
- 5.2.8. Commandes R, sensibilité à la casse, etc.
- 5.2.9. Récupération et correction des commandes précédentes
- 5.2.10. Exécution de commandes ou déviation de la sortie vers un fichier
- 5.2.11. Permanence des données et suppression des objets
- 5.3. Types d'objets R
	- 5.3.1. Manipulations simples; nombres et vecteurs
		- 5.3.1.1. Vecteurs et affectation
		- 5.3.1.2. Arithmétique vectorielle
		- 5.3.1.3. Génération de séquences régulières
		- 5.3.1.4. Vecteurs logiques
		- 5.3.1.5. Valeurs manquantes
		- 5.3.1.6. Vecteurs de caractères
		- 5.3.1.7. Vecteurs d'indice
			- 5.3.1.7.1. Sélection et modification des sous-ensembles d'un ensemble de données
		- 5.3.1.8. Autres types d'objets
	- 5.3.2. Les objets, leurs modes et leurs attributs
		- 5.3.2.1. Attributs intrinsèques: mode et longueur
		- 5.3.2.2. Modification de la longueur d'un objet
		- 5.3.2.3. Obtenir et définir des attributs
		- 5.3.2.4. La classe d'un objet
	- 5.3.3. Facteurs ordonnés et non ordonnés 5.3.3.1. Un exemple concret
		- 5.3.3.2. La fonction tapply () et les matrices inégales
		- 5.3.3.3. Facteurs ordonnés
	- 5.3.4. Matrices
		- 5.3.4.1. Matrices
		- 5.3.4.2. Indexation des matrices Sous-sections d'une matrice
		- 5.3.4.3. Tableaux d'indices
		- 5.3.4.4. La fonction array ()
		- 5.3.4.5. Arithmétique mixte des vecteurs et des tableaux La règle du recyclage

### Plan d'étudel 39 tech

- 5.3.4.6. Le produit externe de deux matrices
- 5.3.4.7. Transposée généralisée d'une matrice
- 5.3.4.8. Multiplication matricielle
- 5.3.4.9. Valeurs propres et vecteurs propres
- 5.3.4.10. Décomposition en valeur singulière et déterminants
- 5.3.4.11. Formation de matrices partitionnées, cbind() et rbind()
- 5.3.4.12. La fonction de concaténation, c (), avec les matrices
- 5.3.5. Tableaux de fréquence des facteurs
- 5.3.6. Listes
	- 5.3.6.1. Construire et modifier des listes
	- 5.3.6.2. Listes de concaténation
- 5.3.7. *Cadres de données*
	- 5.3.7.1. Comment créer des *Dataframes*?
	- 5.3.7.2. Attacher () et détacher ()
	- 5.3.7.3. Travailler avec *Dataframes*
- 5.4. Lecture et écriture de données
	- 5.4.1. La fonction read.table ()
	- 5.4.2. La fonction scan ()
	- 5.4.3. Accès aux jeux de données intégrés
	- 5.4.4. Chargement de données à partir d'autres paquets R
	- 5.4.5. Modification des données
- 5.5. Regroupement, boucles et exécution conditionnelle
	- 5.5.1. Expressions groupées
	- 5.5.2. Déclarations de contrôle
		- 5.5.2.1. Exécution conditionnelle: instructions IF
		- 5.5.2.2. Exécution répétitive: boucles for, répétition et timing
- 5.6. Écrire vos propres fonctions
	- 5.6.1. Exemples simples
	- 5.6.2. Définition de nouveaux opérateurs binaires
	- 5.6.3. Arguments nommés et valeurs par défaut
	- 5.6.4. L'argument " ... "
	- 5.6.5. Affectations au sein des fonctions
- Module 6. Environnement graphique en R 6.1. Procédures graphiques 6.1.1. Commandes de traçage de haut niveau 6.1.1.1. La fonction plot () 6.1.1.2. Affichage de données multivariées 6.1.1.3. Tracés d'écran 6.1.1.4. Arguments aux fonctions de traçage de haut niveau 6.1.2. Commandes de traçage de bas niveau 6.1.2.1. Annotation mathématique 6.1.2.2. Polices vectorielles Hershey 6.1.3. Interaction avec les graphiques 6.1.4. Utilisation des paramètres graphiques 6.1.4.1. Changements permanents: la fonction pair () 6.1.4.2. Changements temporels: arguments aux fonctions graphiques 6.1.5. Liste des paramètres graphiques 6.1.5.1. Éléments graphiques 6.1.5.2. Axes et marques 6.1.5.3. Marges des figures 6.1.5.4. Environnement à figures multiples 6.1.6. Statistiques descriptives: représentations graphiques Module 7. Analyse statistique en R 7.1. Distributions de probabilités discrètes 7.2. Distributions de probabilités continues 7.3. Introduction à l'inférence et à l'échantillonnage (estimation ponctuelle)
- 7.4. Intervalles de confiance
- 7.5. Test d'hypothèse
- 7.6. ANOVA à un facteur
- 7.7. Bondat d'ajustement (test du chi carré)
- 7.8. Paquet *fitdist*
- 7.9. Introduction aux statistiques multivariées

### terh 40 | Plan d'étude

#### Module 8. *Machine Learning* pour l'analyse de *Big Data*

- 8.1. Introduction à la *Machine Learning*
- 8.2. Présentation des problèmes, chargement des données et bibliothèques
- 8.3. Filtrer les données (*NAs*, catégories, variables *Dummy*)
- 8.4. Analyse exploratoire des données (ggPlot) + Validation croisée
- 8.5. Algorithmes de prédiction: régression linéaire multiple, Support Vector Machine, arbres de régression, Random Forest, etc.
- 8.6. Algorithmes de Classification: régression linéaire multiple, Support Vector Machine, arbres de régression, Random Forest, etc.
- 8.7. Ajustement des hyper paramètres de l'algorithme
- 8.8. Prédiction des données avec les différents modèles
- 8.9. Courbes ROC et matrices de confusion pour évaluer la qualité du modèle

#### Module 9. Exploration de données appliquée à la Génomique

- 9.1. Introduction
- 9.2. Initialisation des variables
- 9.3. Nettoyage et conditionnement du texte
- 9.4. Génération de la matrice des termes
	- 9.4.1. Création de la Matrice des Termes TDM
	- 9.4.2. Visualisations sur la matrice de mots TDM
- 9.5. Description de la matrice des termes
	- 9.5.1. Représentation graphique des fréquences
	- 9.5.2. Construction d'un nuage de mots
- 9.6. Création d'un *Data Frame* compatible avec K-NN
- 9.7. Construction du modèle de classification
- 9.8. Validation du modèle de classification
- 9.9. Exercice pratique guidé sur l'exploration des données en Génomique du cancer

#### Module 10. Techniques d'exploration des données génomiques

- 10.1. Introduction au ''*Scraping Data*''
- 10.2. Importation de fichiers de données de feuilles de calcul stockés en ligne
- 10.3. *Scraping* de texte HTML
- 10.4. *Scraping* de données de tableaux HTML
- 10.5. Exploiter les API pour le *Scraping* de données
- 10.6. Extraire les informations pertinentes
- 10.7. Utilisation du paquet Rvest dans R
- 10.8. Obtention de données réparties sur plusieurs pages
- 10.9. Extraction de données génomiques à partir de la plateforme "My Cancer Genome"
- 10.10. Extraction d'informations sur les gènes à partir de la base de données '' HGNC (HUGO Gene Nomenclature Committee''
- 10.11. Extraction de données pharmacologiques de la base de données "ONCOKG" (Precision Oncology Knowledge Base)

#### Module 11. Nouvelles techniques à l'ère de la Génomique

- 11.1. Comprendre la nouvelle technologie: Next Generation Sequence (NGS) dans la pratique clinique
	- 11.1.1. Introduction
	- 1112 Antécédents
	- 11.1.3. Problèmes d'application du séquençage Sanger en Oncologie
	- 11.1.4. Nouvelles techniques de séquençage
	- 11.1.5. Avantages de l'utilisation du NGS dans la pratique clinique
	- 11.1.6. Limites de l'utilisation du NGS en pratique clinique
	- 11.1.7. Termes et définitions pertinents
	- 11.1.8. Types d'études selon la taille et la profondeur
		- 11.1.8.1. Génomes
		- 11.1.8.2. Exomes
		- 11.1.8.3. Panels multigènes
	- 11.1.9. Étapes du séquençage NGS
		- 11.1.9.1. Préparation des échantillons et des bibliothèques
		- 11.1.9.2. Préparation des *Templates* et séquençage
		- 11.1.9.3. Traitement bioinformatique

### Plan d'étudel 41 tech

- 11.1.10. Annotation et classification des variants
	- 11.1.10.1. Bases de données de la population
	- 11.1.10.2. Bases de données spécifiques à un locus
	- 11.1.10.3. Prédicteurs bioinformatiques de la fonctionnalité
- 11.2. Séquençage de l'ADN et analyse bioinformatique
	- 11.2.1. Introduction
	- 11.2.2. Software
	- 11.2.3. Procédure
		- 11.2.3.1. Extraction des séquences brutes
		- 11.2.3.2. Alignement de séquences
		- 11.2.3.3. Raffinement de l'alignement
		- 11.2.3.4. Appel de variantes
		- 11.2.3.5. Filtrage des variantes
- 11.3. Séquençage de l'ARN et analyse bioinformatique
	- 11.3.1. Introduction
	- 11.3.2. Software
	- 11.3.3. Procédure
		- 11.3.3.1. Évaluation CQ des données brutes
		- 11.3.3.2. Filtrage de l'ARNr
		- 11.3.3.3. Données filtrées de qualité
		- 11.3.3.4. Découpage de qualité et retrait des adaptateurs
		- 11.3.3.5. Alignement des *Reads* sur une référence
		- 11.3.3.6. Appel de variantes
		- 11.3.3.7. Analyse de l'expression différentielle du gène
- 11.4. Technologie ChIP-Seq
	- 11.4.1. Introduction
	- 11.4.2. Software
	- 11.4.3. Procédure
		- 11.4.3.1. Description de l'ensemble de données CHiP-Seq
		- 11.4.3.2. Obtenir des informations sur l'expérience en utilisant les sites web GEO et SRA
		- 11.4.3.3. Contrôle de la qualité des données de séquençage
		- 11.4.3.4. Découpage et filtrage de *Reads*
		- 11.4.3.5. *Visualisation des résultats avec Integrated Genome Browser* (*IGV*)
- 11.5. *Big Data* appliqué à l'oncologie génomique
	- 11.5.1. Le processus d'analyse des données
- 11.6. Serveurs génomiques et bases de données de variants génétiques
	- 11.6.1 Introduction
	- 11.6.2. Serveurs génomiques basés sur le Web
	- 11.6.3. Architecture des serveurs génomiques
	- 11.6.4. Récupération et analyse des données
	- 11.6.5. Personnalisation
- 11.7. Annotation de variants génétiques
	- 11.7.1 Introduction
	- 11.7.2. Qu'est-ce que l'appel de variante?
	- 11.7.3. Comprendre le format VCF
	- 11.7.4. Identifiants des variantes
	- 11.7.5. Analyse des variantes
	- 11.7.6. Prévision de l'effet de la variation sur la structure et la fonction des protéines

#### Module 12. Application de la bioinformatique en Oncologie Génomique

- 12.1. Enrichissement clinique et pharmacologique des variants de gènes
- 12.2. Recherche massive d'informations génomiques dans PubMed
- 12.3. Recherche groupée d'informations génomiques dans la DGIdb
- 12.4. Recherche de masse dans les essais cliniques sur les données génomiques
- 12.5. Recherche de similarité de gènes pour l'interprétation d'un panel de gènes ou d'un exome
- 12.6. Recherche en vrac de gènes liés à la maladie
- 12.7. Enrich-Gen: Plateforme d'enrichissement des gènes cliniques et pharmacologiques
- 12.8. Procédure d'établissement de rapports génomiques à l'ère de l'Oncologie de Précision

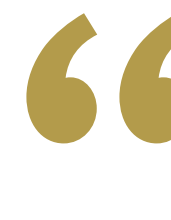

*Ce programme complet rassemble les principales avancées en Oncologie de Précision sur une plateforme qui facilite l'apprentissage 100% en ligne''*

# <span id="page-41-0"></span>Pratiques Cliniques 07

À la fin de la première étape de ce Mastère Hybride, le professionnel effectuera un séjour pratique et sur site de premier niveau. Grâce à ce processus didactique, ils pourront mettre en pratique les contenus appris dans la phase théorique, en acquérant une mise à jour plus large de leur pratique professionnelle et en conformité avec les normes internationales les plus répandues.

*Développez votre stage clinique dans des institutions hospitalières prestigieuses où sont utilisées les technologies d'Intelligence Artificielle et de Big Data avec les meilleurs résultats pour l'Oncologie de Précision''*

### tech 44 | Pratiques Cliniques

La formation pratique incluse dans ce Mastère Hybride est d'une durée de 120 heures, à effectuer en journées du lundi au vendredi, pendant 3 semaines. Cette période d'apprentissage permettra au spécialiste de manipuler directement les appareils et les programmes informatiques les plus avancés utilisés dans l'Oncologie de Précision et l'étude génomique de patients réels à l'aide du *Big Data*.

Pour ce faire, vous intégrerez une institution hospitalière prestigieuse, dotée des meilleures ressources dans ce domaine scientifique et médical. En outre, vous pourrez choisir l'établissement qui correspond le mieux à vos intérêts académiques et à votre situation géographique. Cela est possible grâce à TECH qui, après un processus de sélection minutieux, a réussi à réunir des centres prestigieux de différentes latitudes pour cette modalité académique.

Au cours de la pratique clinique, le professionnel médical aura également accès à des experts possédant une vaste expérience qui partageront leurs dernières expériences dans le domaine de l'Oncologie de précision. De même, pour le développement des compétences les plus avancées, ils seront soutenus par un tuteur assistant, désigné pour les conseiller et vérifier leurs progrès éducatifs.

L'enseignement pratique sera dispensé avec la participation active de l'étudiant, qui réalisera les activités et les procédures de chaque domaine de compétence (apprendre à apprendre et à faire), avec l'accompagnement et les conseils des enseignants et d'autres collègues formateurs qui facilitent le travail en équipe et l'intégration multidisciplinaire en tant que compétences transversales pour la pratique en médecine oncologique (apprendre à être et apprendre à être en relation).

Les procédures décrites ci-dessous constitueront la base de la partie pratique de la formation, et leur mise en œuvre est subordonnée à la fois à l'adéquation des patients et à la disponibilité du centre et à sa charge de travail. Les activités proposées sont les suivantes:

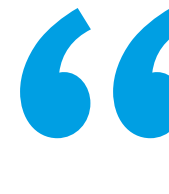

*Les stages professionnels de ce programme vous permettront d'acquérir une maîtrise complète des technologies de génomique et de séquençage de l'ADN appliquées à la recherche sur le cancer''*

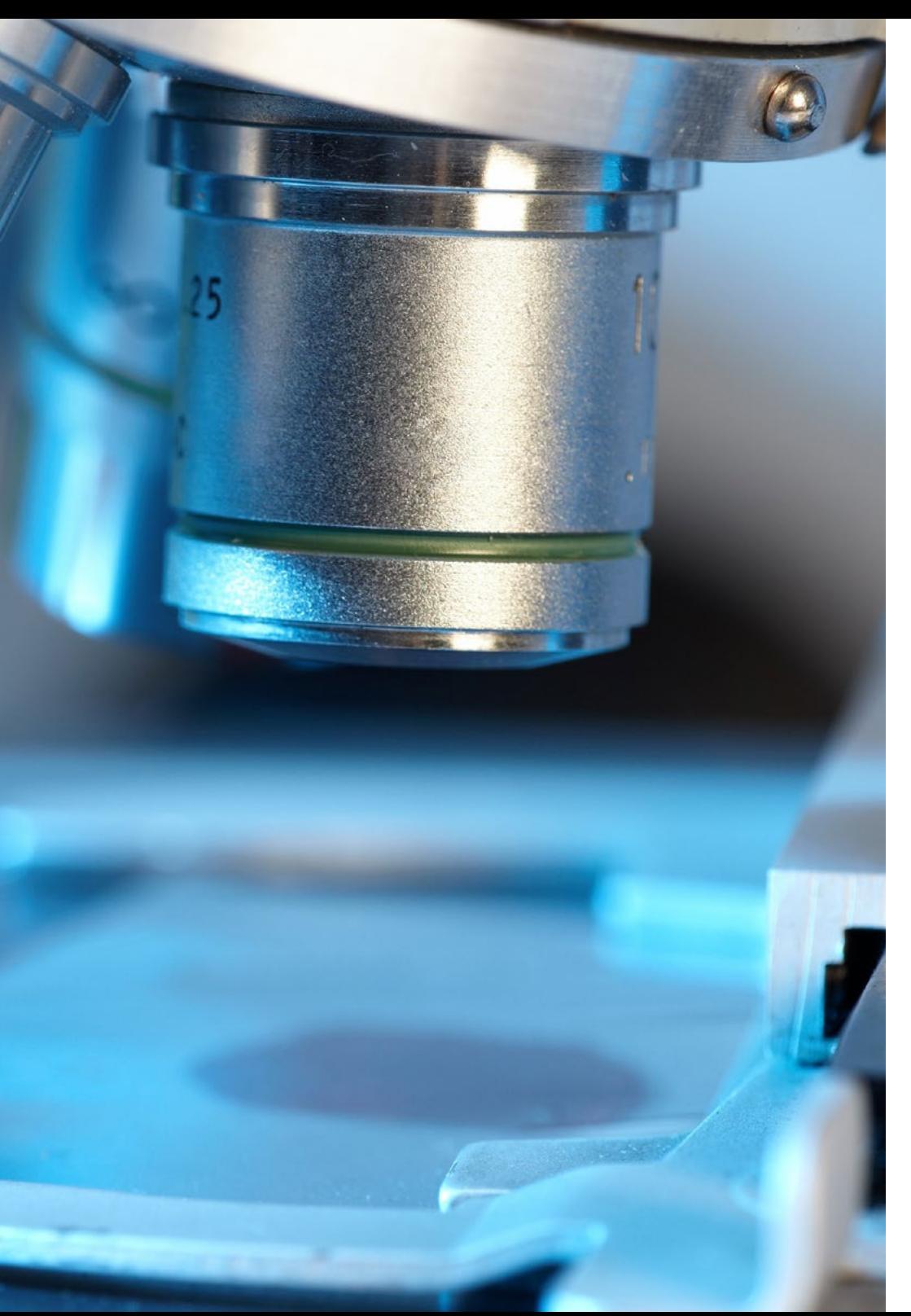

### Pratiques Cliniques | 45 tech

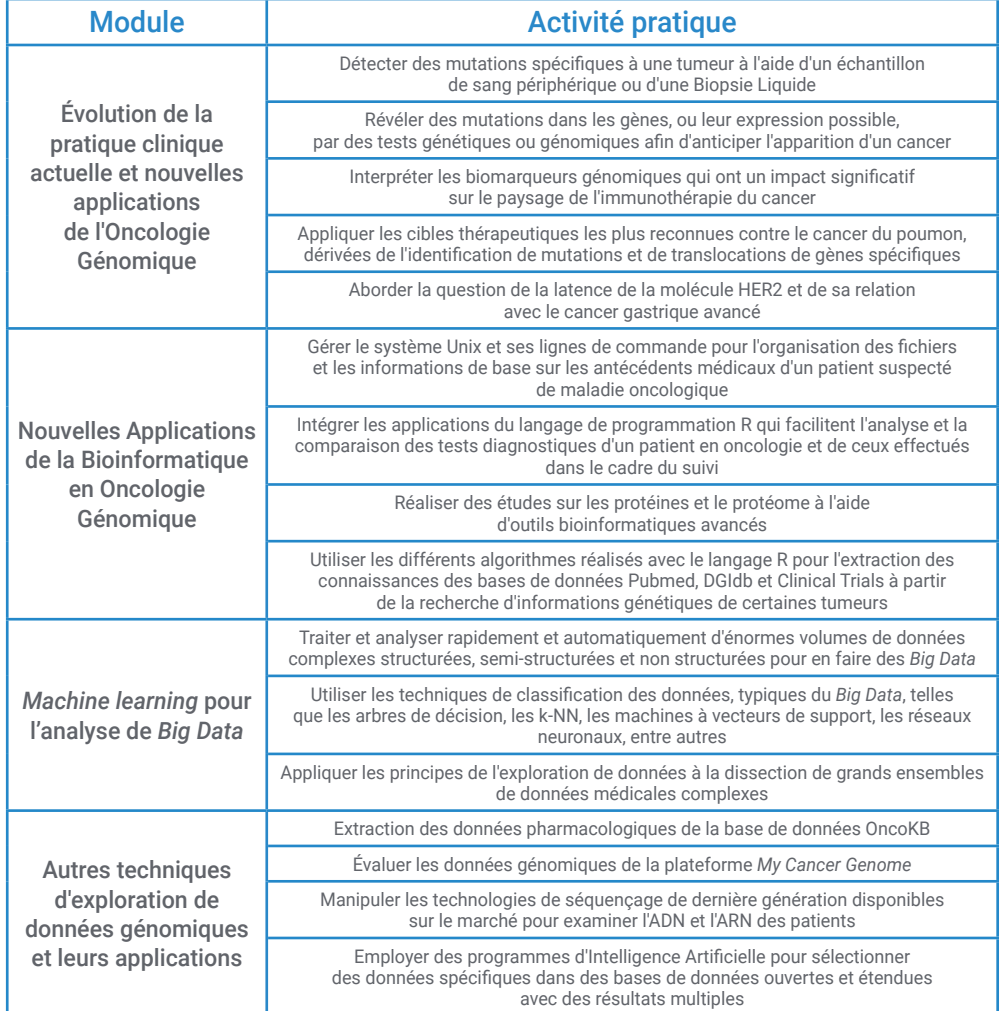

### tech 46 | Pratiques Cliniques

### Assurance responsabilité civile

La principale préoccupation de cette institution est de garantir la sécurité des stagiaires et des autres collaborateurs nécessaires aux processus de formation pratique dans l'entreprise. Parmi les mesures destinées à atteindre cet objectif figure la réponse à tout incident pouvant survenir au cours de la formation d'apprentissage.

Pour ce faire, cette université s'engage à souscrire une assurance Responsabilité Civile pour couvrir toute éventualité pouvant survenir pendant le séjour au centre de stage.

Cette police d'assurance couvrant la Responsabilité Civile des stagiaires doit être complète et doit être souscrite avant le début de la période de Formation Pratique. Ainsi, le professionnel n'a pas à se préoccuper des imprévus et bénéficiera d'une couverture jusqu'à la fin du stage pratique dans le centre.

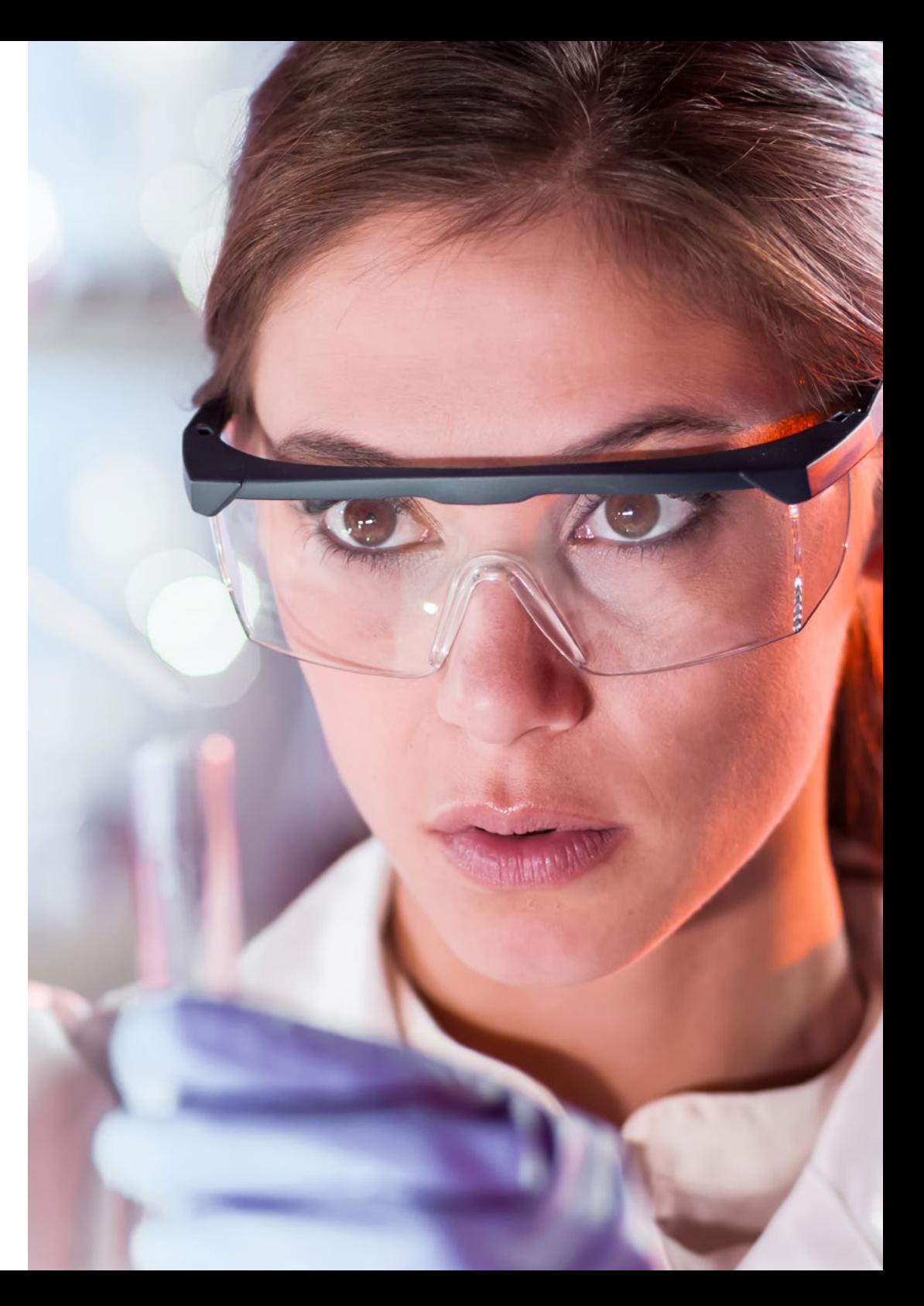

### Conditions générales de la Formation pratique

Les conditions générales de la convention de stage pour le programme sont les suivantes:

1. TUTEUR: Pendant le Mastère Hybride, l'étudiant se verra attribuer deux tuteurs qui l'accompagneront tout au long du processus, en résolvant tous les doutes et toutes les questions qui peuvent se poser. D'une part, il y aura un tuteur professionnel appartenant au centre de placement qui aura pour mission de guider et de soutenir l'étudiant à tout moment. D'autre part, un tuteur académique sera également assigné à l'étudiant, et aura pour mission de coordonner et d'aider l'étudiant tout au long du processus, en résolvant ses doutes et en lui facilitant tout ce dont il peut avoir besoin. De cette manière, le professionnel sera accompagné à tout moment et pourra consulter les doutes qui pourraient surgir, tant sur le plan pratique que sur le plan académique.

2. DURÉE: le programme de formation pratique se déroulera sur trois semaines continues, réparties en journées de 8 heures, cinq jours par semaine. Les jours de présence et l'emploi du temps relèvent de la responsabilité du centre, qui en informe dûment et préalablement le professionnel, et suffisamment à l'avance pour faciliter son organisation.

3. ABSENCE: En cas de non présentation à la date de début du Mastère Hybride, l'étudiant perdra le droit au stage sans possibilité de remboursement ou de changement de dates. Une absence de plus de deux jours au stage, sans raison médicale justifiée, entraînera l'annulation du stage et, par conséquent, la résiliation automatique du contrat. Tout problème survenant au cours du séjour doit être signalé d'urgence au tuteur académique. 4. CERTIFICATION: Les étudiants qui achèvent avec succès le Mastère Hybride recevront un certificat accréditant le séjour pratique dans le centre en question.

5. RELATION DE TRAVAIL: le Mastère Hybride ne constituera en aucun cas une relation de travail de quelque nature que ce soit.

6. PRÉREQUIS: certains centres peuvent être amener à exiger des réferences académiques pour suivre le Mastère Hybride. Dans ce cas, il sera nécessaire de le présenter au département de formations de TECH afin de confirmer l'affectation du centre choisi.

7. NON INCLUS: Le mastère Hybride n'inclus auncun autre élément non mentionné dans les présentes conditions. Par conséquent, il ne comprend pas l'hébergement, le transport vers la ville où le stage a lieu, les visas ou tout autre avantage non décrit.

Toutefois, les étudiants peuvent consulter leur tuteur académique en cas de doutes ou de recommandations à cet égard. Ce dernier lui fournira toutes les informations nécessaires pour faciliter les démarches.

## <span id="page-47-0"></span>Où suivre les Pratiques Cliniques? 08

Afin de garantir à ses étudiants l'accès aux technologies les plus avancées dans le domaine de l'Oncologie de Précision, TECH a soigneusement sélectionné les centres où ils effectueront leurs stages cliniques. Ainsi, par le biais d'accords et de collaborations, TECH s'est assuré les services des institutions les plus prestigieuses dans ce domaine de la santé. Les spécialistes inscrits à ce Mastère Hybride disposeront donc des équipements les plus modernes et, en même temps, d'une équipe d'experts prestigieux qui les accompagneront à tout moment dans la mise à jour de leurs connaissances. Plusieurs de ces institutions hospitalières sont situées dans des lieux géographiques éloignés, ce qui permet au professionnel de choisir celle qui convient le mieux à sa situation personnelle.

### Où suivre les Pratiques Cliniques? | 49 techt

*Obtenez les aptitudes et les compétences les plus recherchées dans le domaine de l'Oncologie de Précision grâce à une pratique clinique complète, immersive et en présentiel que seul TECH peut offrir''* 

### tech 50 | Où suivre les Pratiques Cliniques?

Ville

Les étudiants peuvent suivre la partie pratique de ce Mastère Hybride dans les centres suivants:

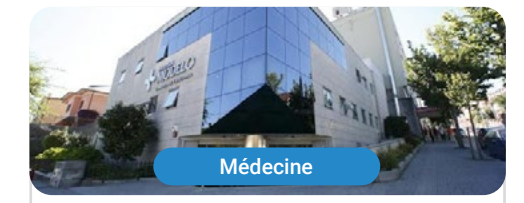

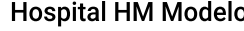

Pays Espagne La Corogne

Adresse: Rúa Virrey Osorio, 30, 15011, A Coruña

Réseau de Cliniques Privées, Hôpitaux et Centres Spécialisés dans toute l'Espagne

> Formations pratiques connexes: -Anesthésiologie et Réanimation -Soins Palliatifs

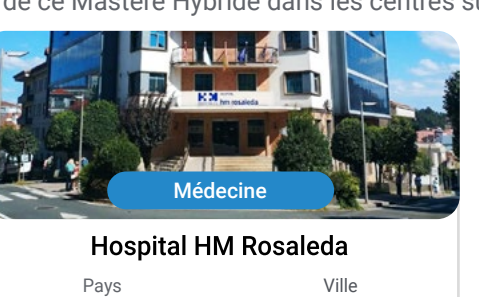

Espagne Ville La Corogne

Adresse: Rúa de Santiago León de Caracas, 1, 15701, Santiago de Compostela, A Coruña

Réseau de Cliniques Privées, Hôpitaux et Centres Spécialisés dans toute l'Espagne

Formations pratiques connexes: - Greffe Capillaire - Orthodontie et Orthopédie Dento-Faciale

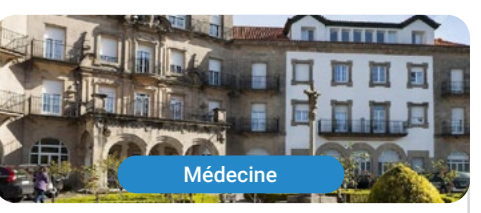

#### **Hospital HM La Esperanza**

Pays Espagne Ville La Corogne

Adresse: Av. das Burgas, 2, 15705, Santiago<br>de Compostela, A Coruña

Réseau de Cliniques Privées, Hôpitaux et Centres Spécialisés dans toute l'Espagne

> Formations pratiques connexes: -Soins Infirmiers en Oncologie -Ophtalmologie Clinique

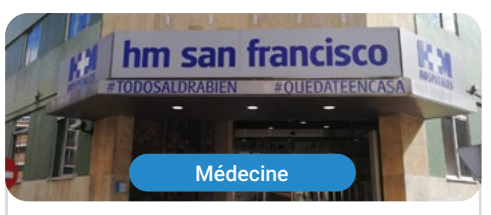

#### **Hospital HM San Francisco**

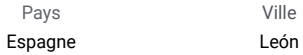

Adresse: C. Marqueses de San Isidro, 11. 24004. León

Réseau de Cliniques Privées, Hôpitaux et Centres Spécialisés dans toute l'Espagne

Formations pratiques connexes: - Actualisation en Anesthésiologie et Réanimation - Soins Infirmiers dans le Service de Traumatologie

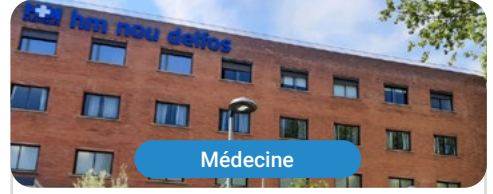

#### **Hospital HM Nou Delfos**

Ville

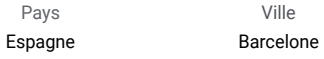

Adresse: Avinguda de Vallcarca, 151, 08023 Barcelona

Réseau de Cliniques Privées, Hôpitaux et Centres Spécialisés dans toute l'Espagne

> Formations pratiques connexes: -Médecine Esthétique -Nutrition Clinique en Médecine

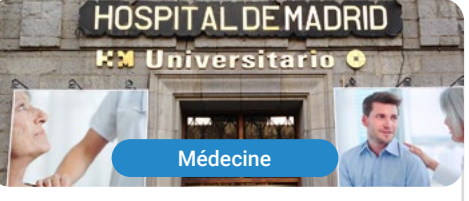

#### **Hospital HM Madrid**

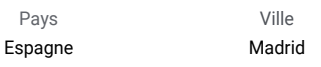

Adresse: Pl. del Conde del Valle de Súchil, 16, 28015. Madrid

Réseau de Cliniques Privées, Hôpitaux et Centres Spécialisés dans toute l'Espagne

> Formations pratiques connexes: -Soins Palliatifs -Anesthésiologie et Réanimation

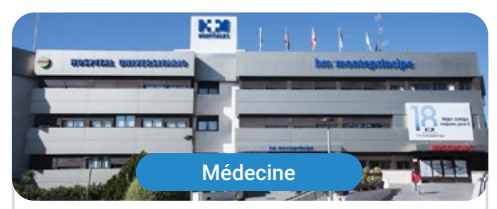

#### **Hospital HM Montepríncipe**

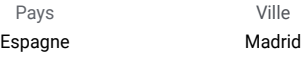

Adresse: Av. de Montepríncipe, 25, 28660, Boadilla del Monte, Madrid

Réseau de Cliniques Privées, Hôpitaux et Centres Spécialisés dans toute l'Espagne

> Formations pratiques connexes: -Soins Palliatifs -Médecine Esthétique

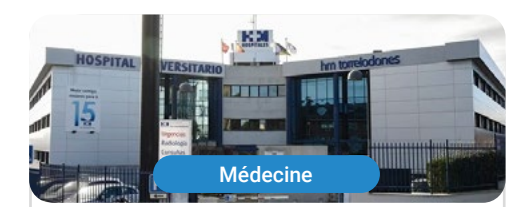

#### **Hospital HM Torrelodones**

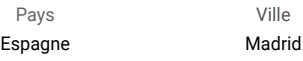

Adresse: Av. Castillo Olivares, s/n, 28250, Torrelodones, Madrid

Réseau de Cliniques Privées, Hôpitaux et Centres Spécialisés dans toute l'Espagne

> Formations pratiques connexes: -Anesthésiologie et Réanimation -Soins Palliatifs

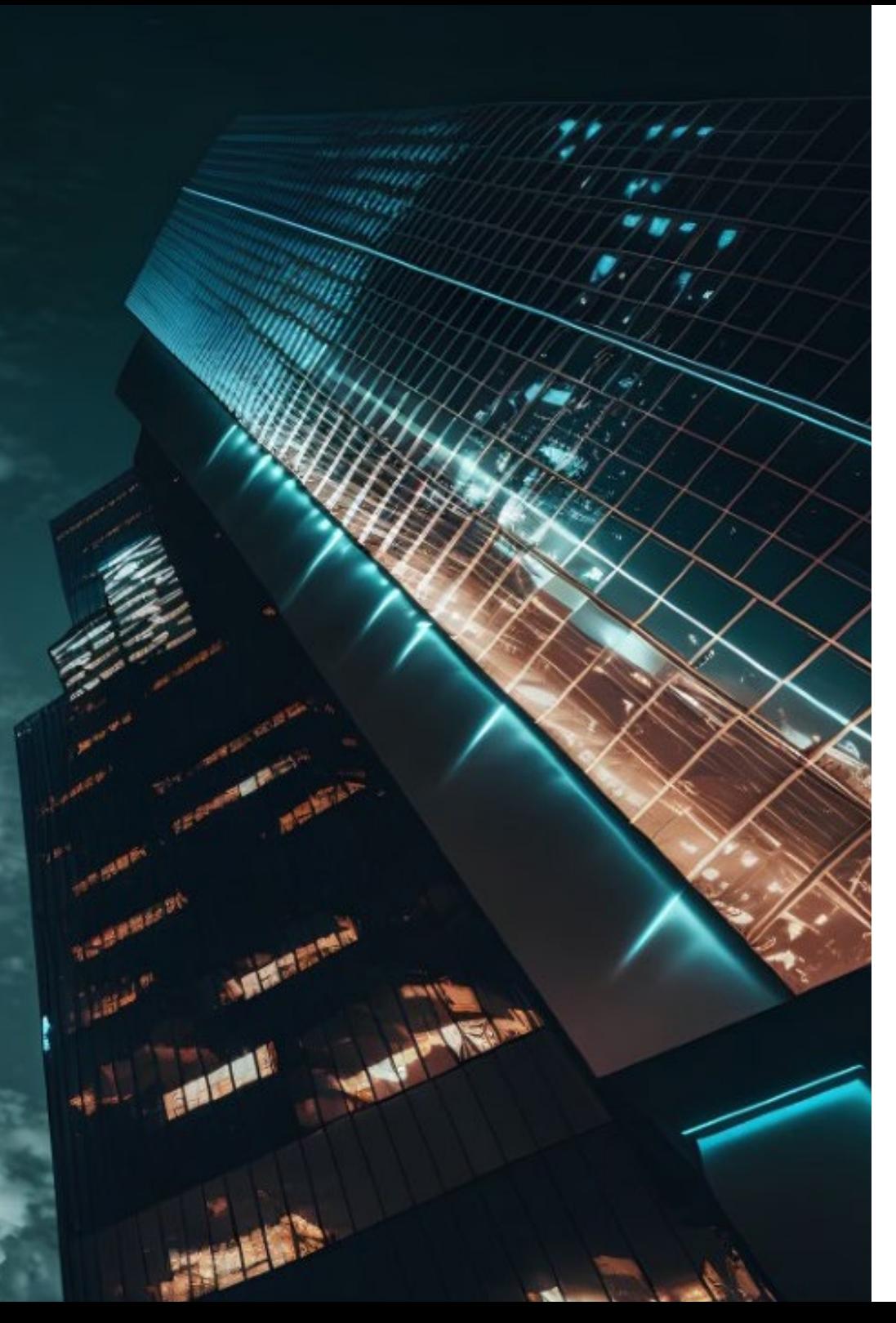

### Où suivre les Pratiques Cliniques? | 51 tech

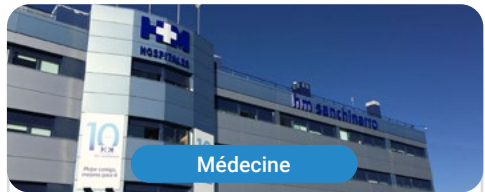

#### **Hospital HM Sanchinarro**

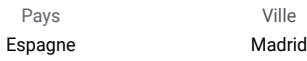

Adresse: Calle de Oña, 10, 28050, Madrid

Réseau de Cliniques Privées, Hôpitaux et Centres Spécialisés dans toute l'Espagne

> Formations pratiques connexes: -Anesthésiologie et Réanimation -Soins Palliatifs

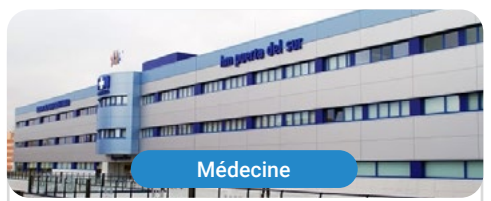

#### Hospital HM Puerta del Sur

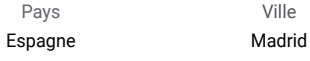

Adresse: Av. Carlos V, 70, 28938, Móstoles, Madrid

Réseau de Cliniques Privées, Hôpitaux et Centres Spécialisés dans toute l'Espagne

> Formations pratiques connexes: -Soins Palliatifs -Ophtalmologie Clinique

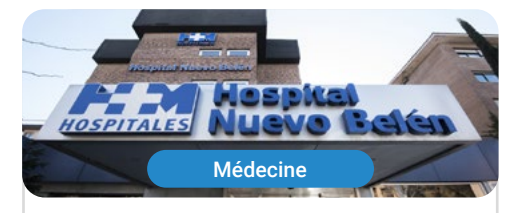

#### **Hospital HM Nuevo Belén**

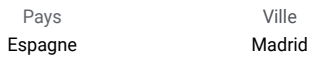

Adresse: Calle José Silva, 7, 28043, Madrid

Réseau de Cliniques Privées, Hôpitaux et Centres Spécialisés dans toute l'Espagne

Formations pratiques connexes: - Chirurgie Générale et Système Digestif -Nutrition Clinique en Médecine

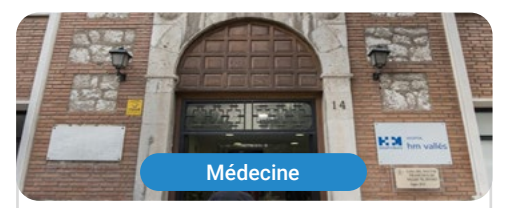

#### **Hospital HM Vallés**

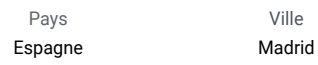

Adresse: Calle Santiago, 14, 28801, Alcalá de Henares, Madrid

Réseau de Cliniques Privées, Hôpitaux et Centres Spécialisés dans toute l'Espagne

> Formations pratiques connexes: -Gynécologie Oncologique -Ophtalmologie Clinique

# <span id="page-51-0"></span>Méthodologie 09

Ce programme de formation offre une manière différente d'apprendre. Notre méthodologie est développée à travers un mode d'apprentissage cyclique: *le Relearning*.

Ce système d'enseignement s'utilise, notamment, dans les Écoles de Médecine les plus prestigieuses du monde. De plus, il a été considéré comme l'une des méthodologies les plus efficaces par des magazines scientifiques de renom comme par exemple le *New England Journal of Medicine.*

*Découvrez le Relearning, un système qui laisse de côté l'apprentissage linéaire conventionnel au profit des systèmes d'enseignement cycliques: une façon d'apprendre qui a prouvé son énorme efficacité, notamment dans les matières dont la mémorisation est essentielle"*

### tech 54 | Méthodologie

#### À TECH, nous utilisons la méthode des cas

Face à une situation donnée, que doit faire un professionnel? Tout au long du programme, vous serez confronté à de multiples cas cliniques simulés, basés sur des patients réels, dans lesquels vous devrez enquêter, établir des hypothèses et finalement résoudre la situation. Il existe de nombreux faits scientifiques prouvant l'efficacité de cette méthode. Les spécialistes apprennent mieux, plus rapidement et plus durablement dans le temps.

> *Avec TECH, vous ferez l'expérience d'une méthode d'apprentissage qui révolutionne les fondements des universités traditionnelles du monde entier.*

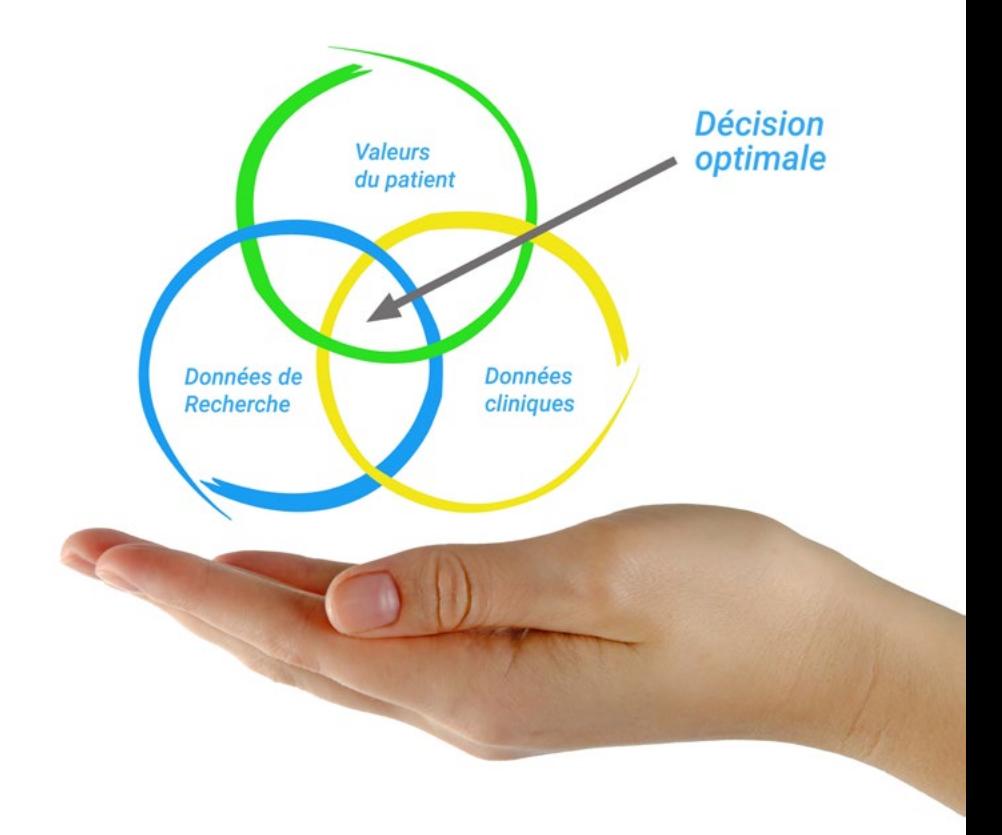

Selon le Dr Gérvas, le cas clinique est la présentation commentée d'un patient, ou d'un groupe de patients, qui devient un "cas", un exemple ou un modèle illustrant une composante clinique particulière, soit en raison de son pouvoir pédagogique, soit en raison de sa singularité ou de sa rareté. Il est essentiel que le cas soit ancré dans la vie professionnelle actuelle, en essayant de recréer les conditions réelles de la pratique professionnelle du médecin.

*Saviez-vous que cette méthode a été développée en 1912 à Harvard pour les étudiants en Droit? La méthode des cas consiste à présenter aux apprenants des situations réelles complexes pour qu'ils s'entrainent à prendre des décisions et pour qu'ils soient capables de justifier la manière de les résoudre. En 1924, elle a été établie comme une méthode d'enseignement standard à Harvard"*

#### L'efficacité de la méthode est justifiée par quatre réalisations clés:

- 1. Les étudiants qui suivent cette méthode parviennent non seulement à assimiler les concepts, mais aussi à développer leur capacité mentale au moyen d'exercices pour évaluer des situations réelles et appliquer leurs connaissances.
- 2. L'apprentissage est solidement traduit en compétences pratiques ce qui permet à l'étudiant de mieux s'intégrer dans le monde réel.
- 3. Grâce à l'utilisation de situations issues de la réalité, on obtient une assimilation plus simple et plus efficace des idées et des concepts.
- 4. Le sentiment d'efficacité de l'effort fourni devient un stimulus très important pour l'étudiant, qui se traduit par un plus grand intérêt pour l'apprentissage et une augmentation du temps consacré à travailler les cours.

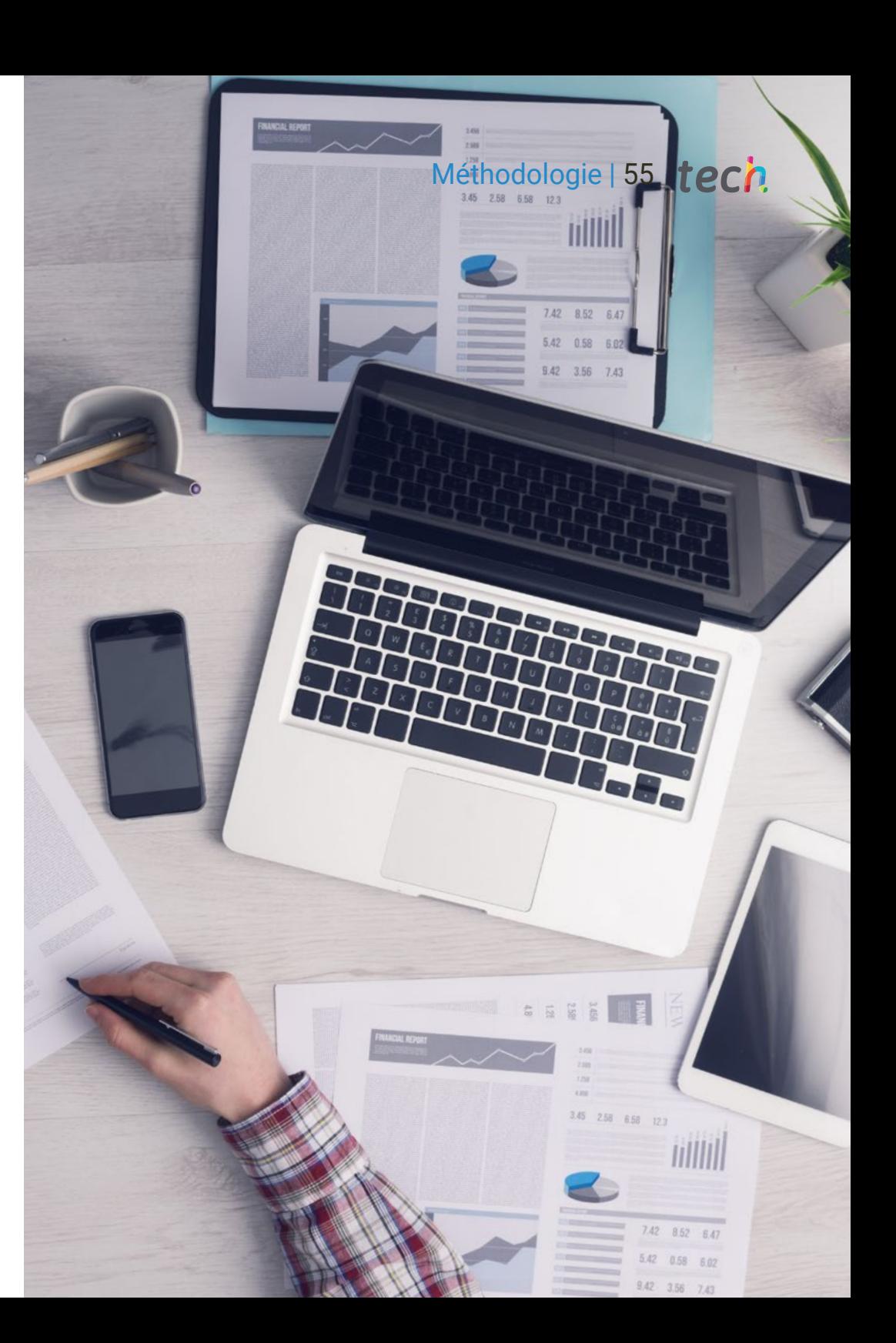

### tech 56 | Méthodologie

#### Relearning Methodology

TECH renforce l'utilisation de la méthode des cas avec la meilleure méthodologie d'enseignement 100% en ligne du moment: Relearning.

Cette université est la première au monde à combiner des études de cas cliniques avec un système d'apprentissage 100% en ligne basé sur la répétition, combinant un minimum de 8 éléments différents dans chaque leçon, ce qui constitue une véritable révolution par rapport à la simple étude et analyse de cas.

> *Le professionnel apprendra à travers des cas réels et la résolution de situations complexes dans des environnements d'apprentissage simulés. Ces simulations sont développées à l'aide de logiciels de pointe qui facilitent l'apprentissage immersif.*

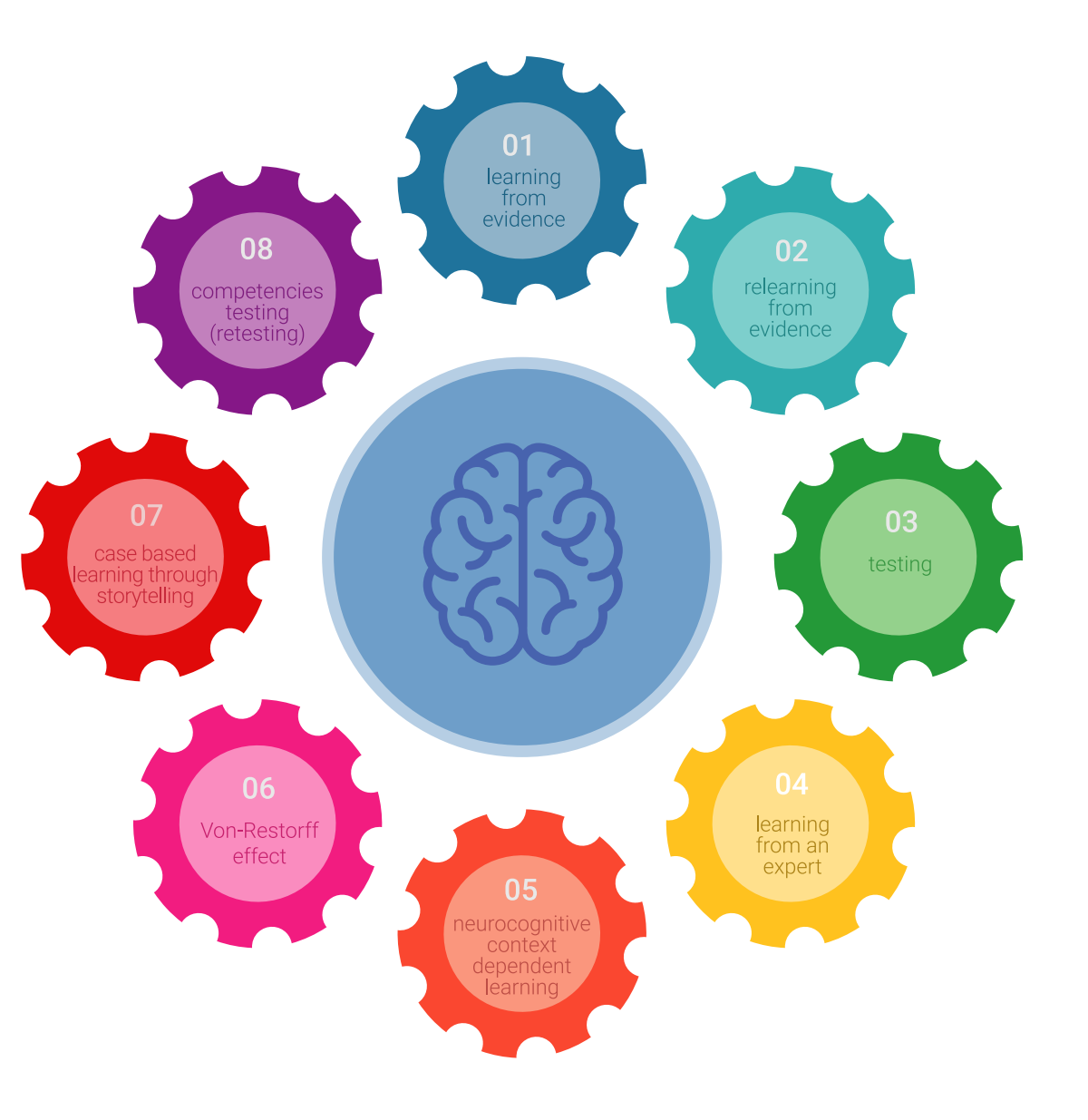

### Méthodologie | 57 tech

À la pointe de la pédagogie mondiale, la méthode Relearning a réussi à améliorer le niveau de satisfaction globale des professionnels qui terminent leurs études, par rapport aux indicateurs de qualité de la meilleure université en (Columbia University).

Grâce à cette méthodologie, nous, formation plus de 250.000 médecins avec un succès sans précédent dans toutes les spécialités cliniques, quelle que soit la charge chirurgicale. Notre méthodologie d'enseignement est développée dans un environnement très exigeant, avec un corps étudiant universitaire au profil socio-économique élevé et dont l'âge moyen est de 43,5 ans.

*Le Relearning vous permettra d'apprendre plus facilement et de manière plus productive tout en vous impliquant davantage dans votre spécialisation, en développant un esprit critique, en défendant des arguments et en contrastant les opinions: une équation directe vers le succès.*

Dans notre programme, l'apprentissage n'est pas un processus linéaire mais il se déroule en spirale (nous apprenons, désapprenons, oublions et réapprenons). Par conséquent, ils combinent chacun de ces éléments de manière concentrique.

Selon les normes internationales les plus élevées, la note globale de notre système d'apprentissage est de 8,01.

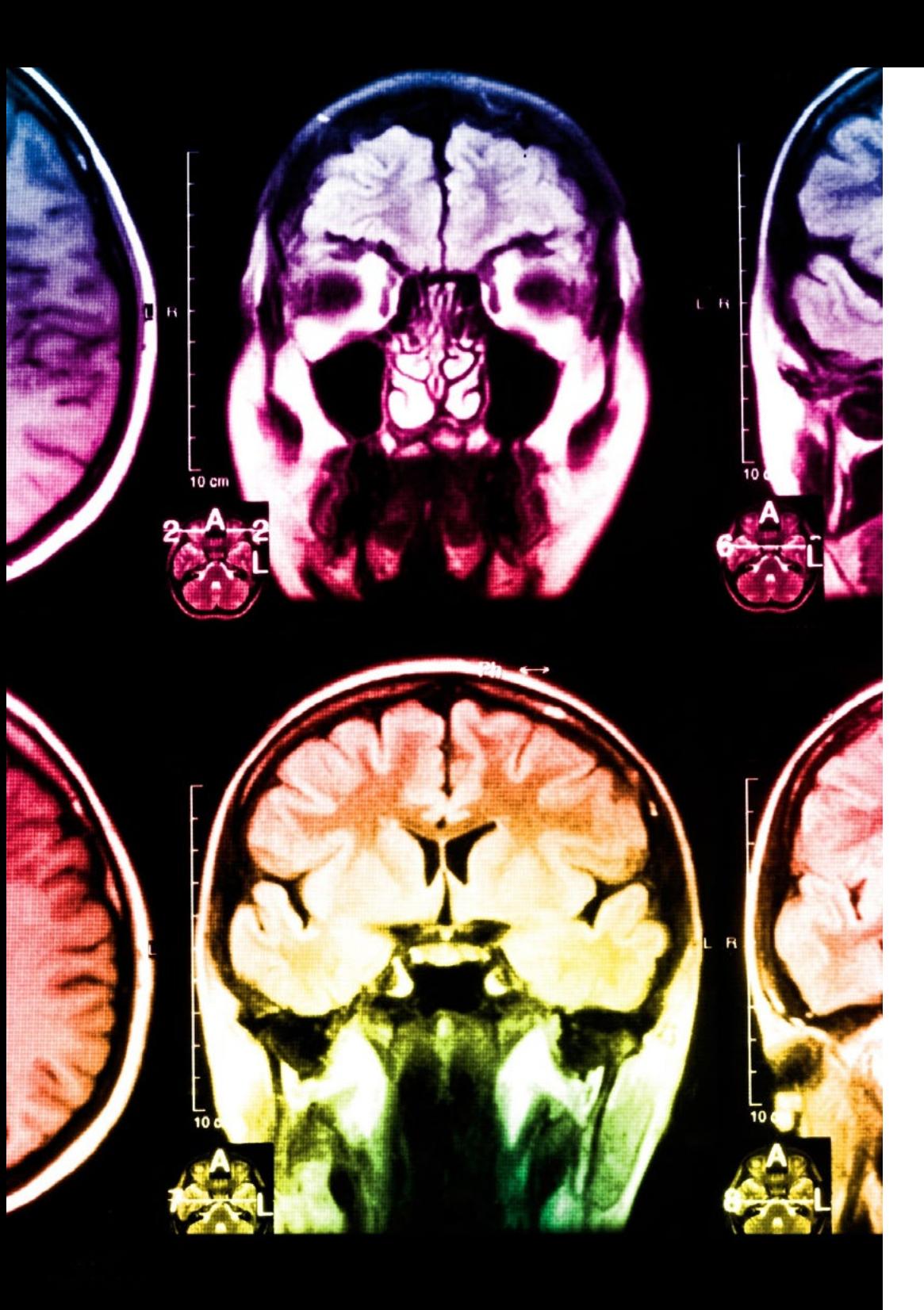

### 58 | Méthodologie

Dans ce programme, vous aurez accès aux meilleurs supports pédagogiques élaborés spécialement pour vous:

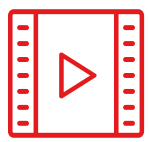

#### **Support d'étude**

Tous les contenus didactiques sont créés par les spécialistes qui enseignent les cours. Ils ont été conçus en exclusivité pour la formation afin que le développement didactique soit vraiment spécifique et concret.

**20%**

**15%**

**3%**

**15%**

Ces contenus sont ensuite appliqués au format audiovisuel, pour créer la méthode de travail TECH online. Tout cela, élaboré avec les dernières techniques afin d'offrir des éléments de haute qualité dans chacun des supports qui sont mis à la disposition de l'apprenant.

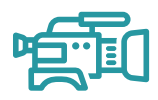

#### **Techniques et procédures chirurgicales en vidéo**

TECH rapproche les étudiants des dernières techniques, des dernières avancées pédagogiques et de l'avant-garde des techniques médicales actuelles. Tout cela, à la première personne, expliqué et détaillé rigoureusement pour atteindre une compréhension complète et une assimilation optimale. Et surtout, vous pouvez les regarder autant de fois que vous le souhaitez.

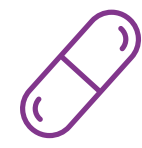

#### **Résumés interactifs**

Nous présentons les contenus de manière attrayante et dynamique dans des dossiers multimédias comprenant des fichiers audios, des vidéos, des images, des diagrammes et des cartes conceptuelles afin de consolider les connaissances.

Ce système éducatif unique pour la présentation de contenu multimédia a été récompensé par Microsoft en tant que "European Success Story".

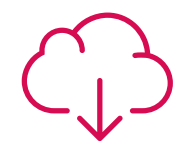

#### **Bibliographie complémentaire**

Articles récents, documents de consensus et directives internationales, entre autres. Dans la bibliothèque virtuelle de TECH, l'étudiant aura accès à tout ce dont il a besoin pour compléter sa formation.

### Méthodologie | 59 tech

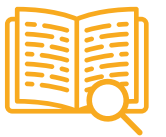

#### **Études de cas dirigées par des experts**

Un apprentissage efficace doit nécessairement être contextuel. Pour cette raison, TECH présente le développement de cas réels dans lesquels l'expert guidera l'étudiant à travers le développement de la prise en charge et la résolution de différentes situations: une manière claire et directe d'atteindre le plus haut degré de compréhension.

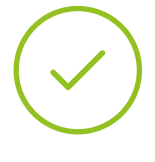

#### **Testing & Retesting**

Les connaissances de l'étudiant sont périodiquement évaluées et réévaluées tout au long du programme, par le biais d'activités et d'exercices d'évaluation et d'auto-évaluation, afin que l'étudiant puisse vérifier comment il atteint ses objectifs.

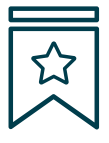

#### **Cours magistraux**

Il existe de nombreux faits scientifiques prouvant l'utilité de l'observation par un tiers expert. La méthode "Learning from an Expert" permet au professionnel de renforcer ses connaissances ainsi que sa mémoire puis lui permet d'avoir davantage confiance en lui concernant la prise de décisions difficiles.

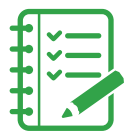

#### **Guides d'action rapide**

À TECH nous vous proposons les contenus les plus pertinents du cours sous forme de feuilles de travail ou de guides d'action rapide. Un moyen synthétique, pratique et efficace pour vous permettre de progresser dans votre apprentissage.

**3% 3%**

**7%**

**17%**

**20%**

# <span id="page-59-0"></span>Diplôme 10

Le dîplome de Mastère Hybride en Oncologie de Précision: Génomique et Big Data garantit, en plus de la formation la plus rigoureuse et actualisée, l'accès à un diplôme de Mastère Hybride délivré par TECH Université Technologique.

Diplôme | 61 tech

*Terminez ce programme avec succès et recevez votre diplôme sans avoir à vous soucier des déplacements ou des formalités administratives"*

### terh 62 | Diplôme

Le dîplome de Mastère Hybride en Oncologie de Précision: Génomique et Big Data contient le programme scientifique le plus complet et le plus actuel du marché.

Après avoir réussi les évaluation, l'étudiant recevra par courrier postal avec accusé de réception le diplôme de Mastère Hybride, qui accréditera la réussite des évaluations et l'acquisition des compétences du programme.

En complément du diplôme, vous pourrez obtenir un certificat de qualification, ainsi qu'une attestation du contenu du programme. Pour ce faire, vous devrez contacter votre conseiller académique, qui vous fournira toutes les informations nécessaires.

Titre: Mastère Hybride en Oncologie de Précision: Génomique et Big Data Modalité: Hybride (En ligne + Practiques Cliniques) Durée: 12 mois Diplôme: TECH Université Technologique Nº d'heures officielles: 1.620 h.

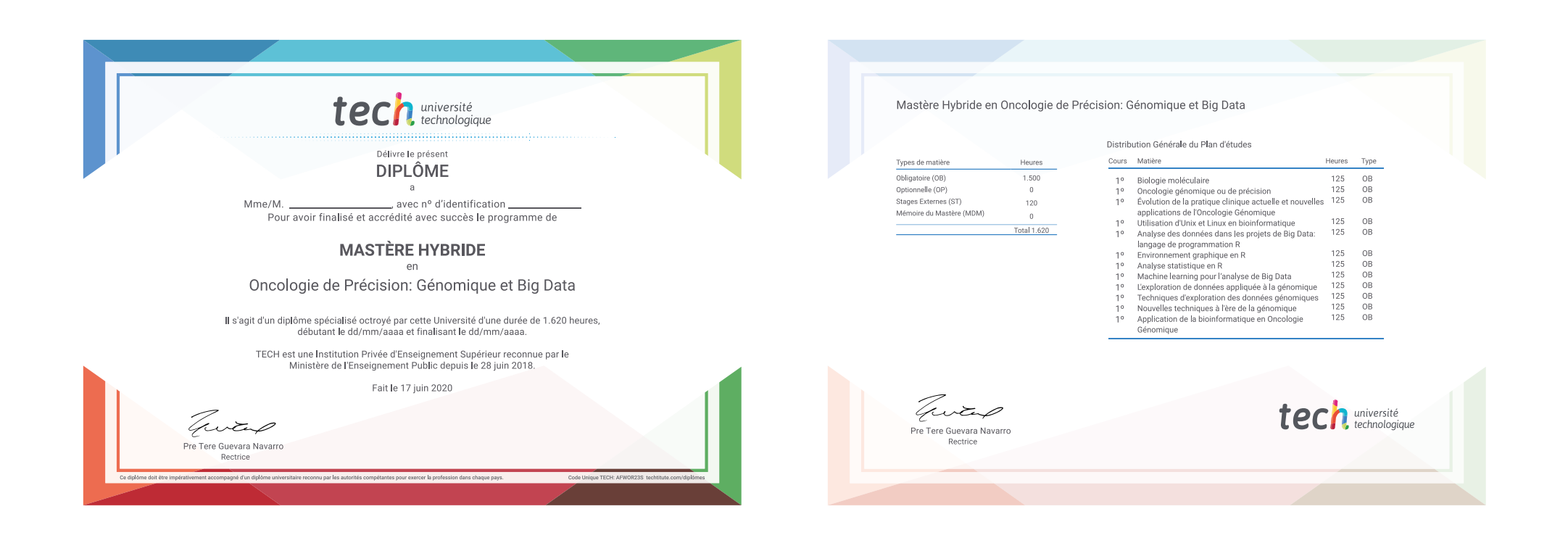

\*Si l'étudiant souhaite que son diplôme version papier possède l'Apostille de La Haye, TECH EDUCATION fera les démarches nécessaires pour son obtention moyennant un coût supplémentaire.

tech université

Mastère Hybride Oncologie de Précision: Génomique et Big Data

Modalité: Hybride (En ligne + Practiques Cliniques) Durée: 12 mois Diplôme: TECH Université Technologique Heures de cours: 1.620 h

## Mastère Hybride Oncologie de Précision: Génomique et Big Data

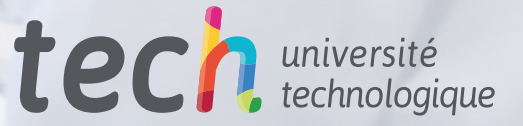